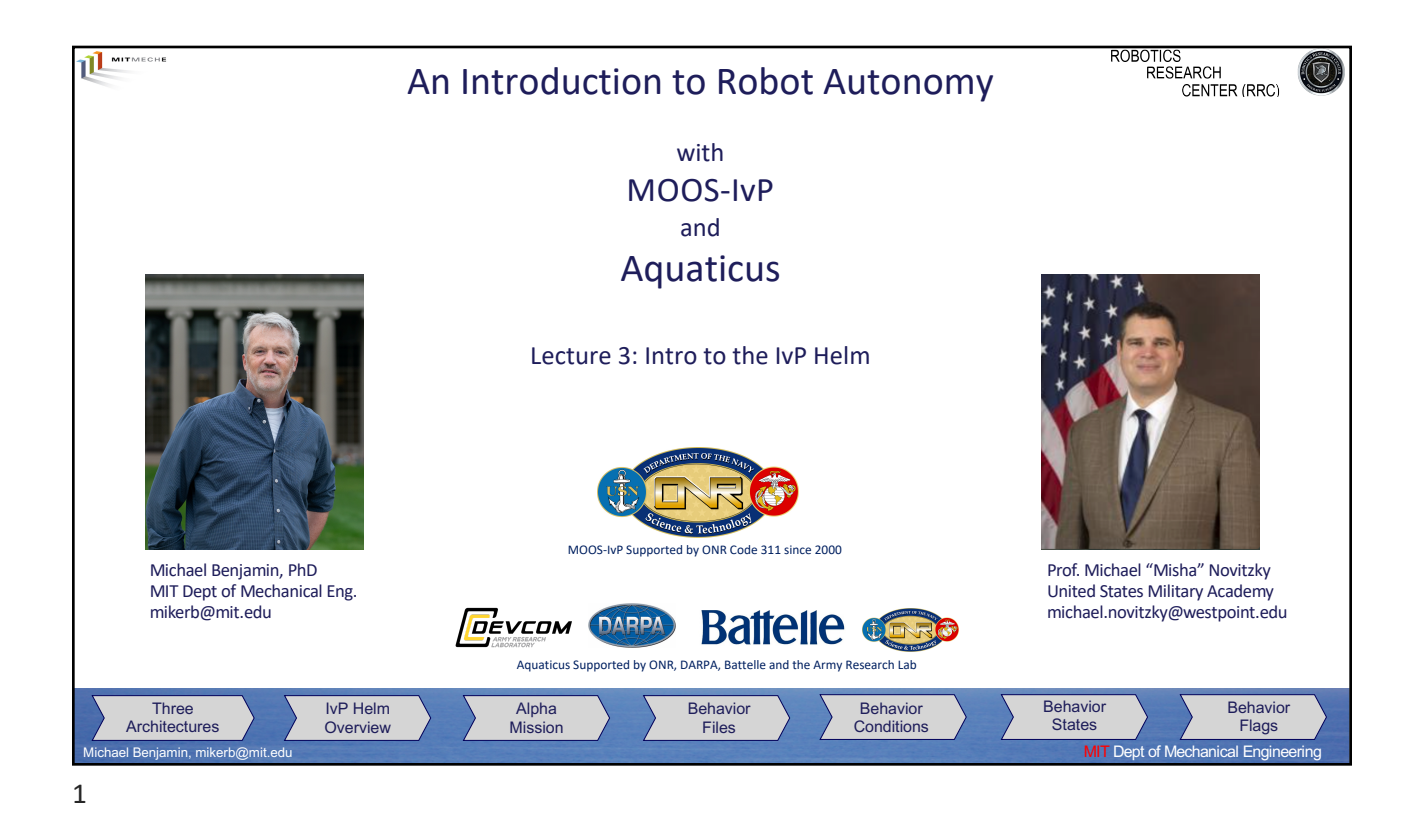

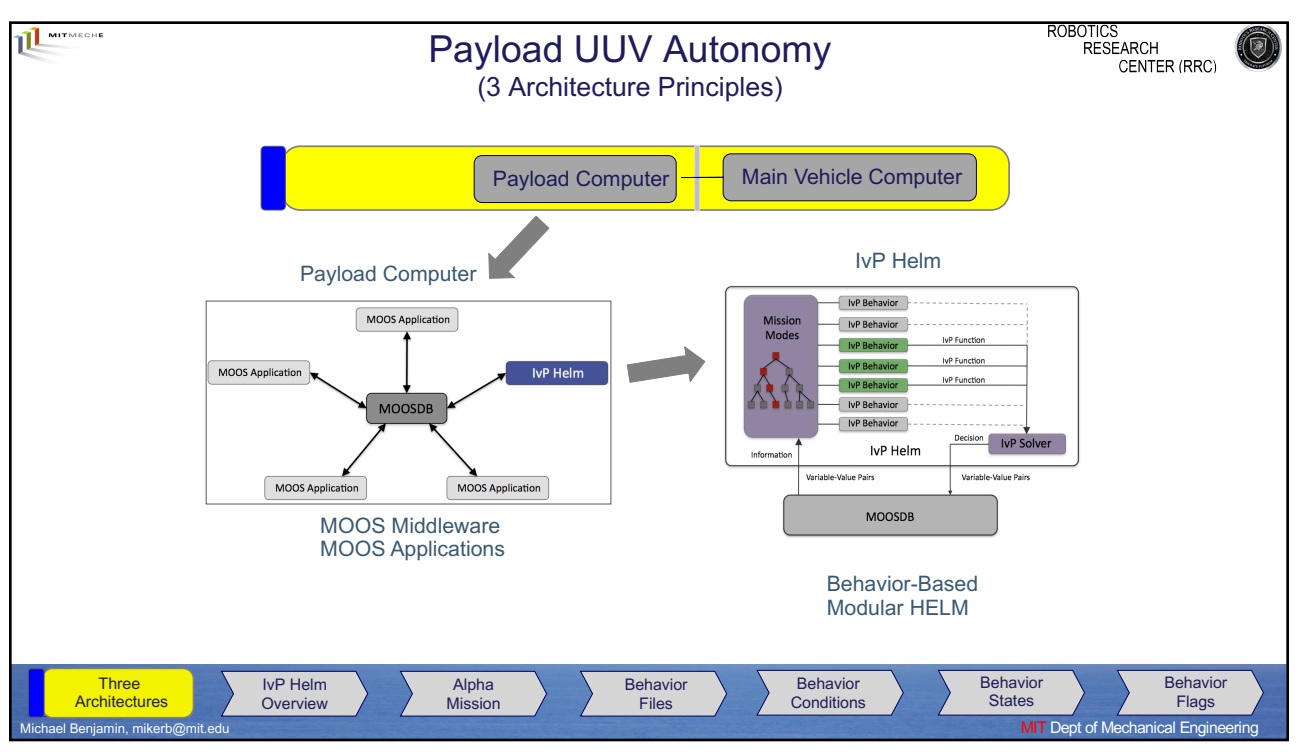

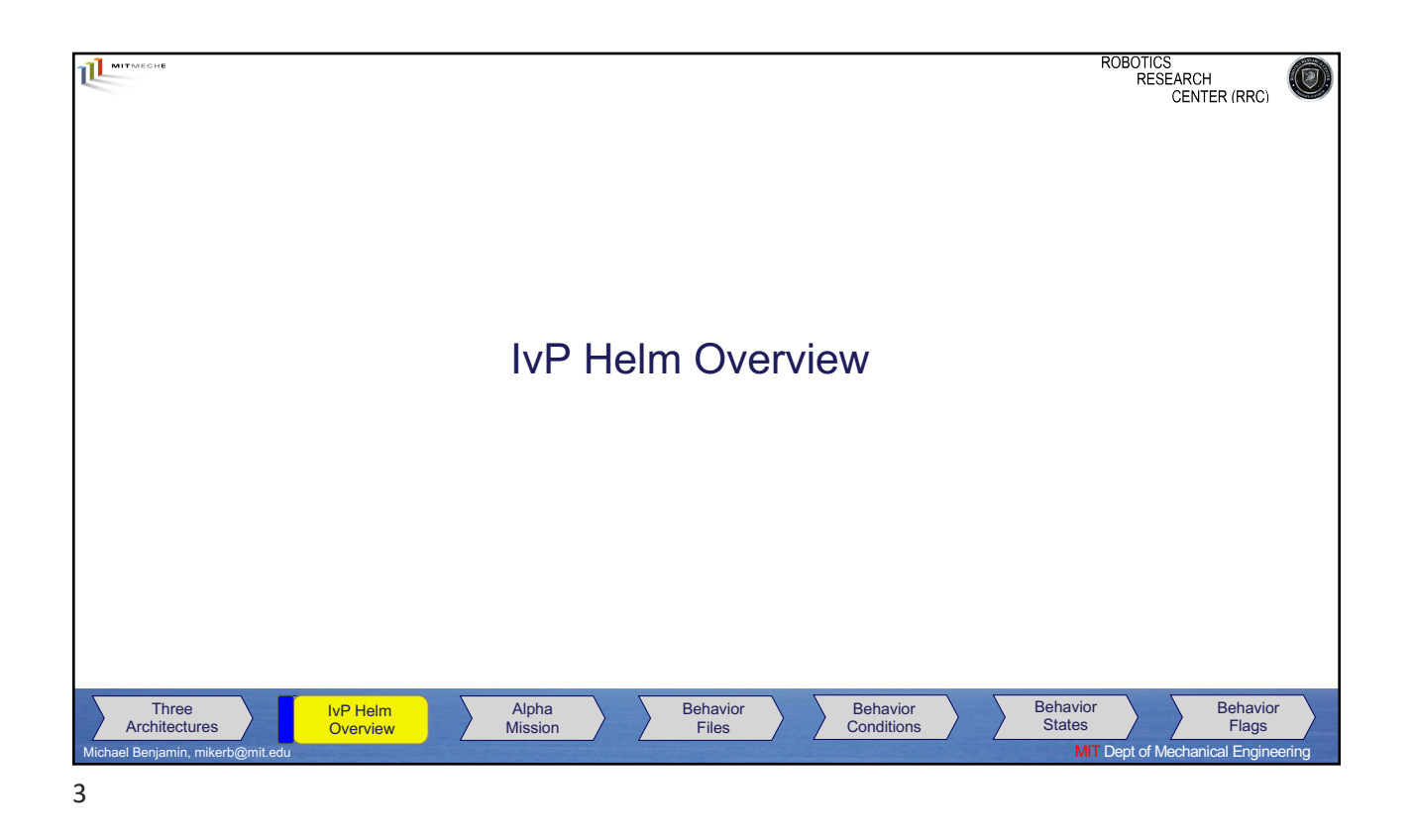

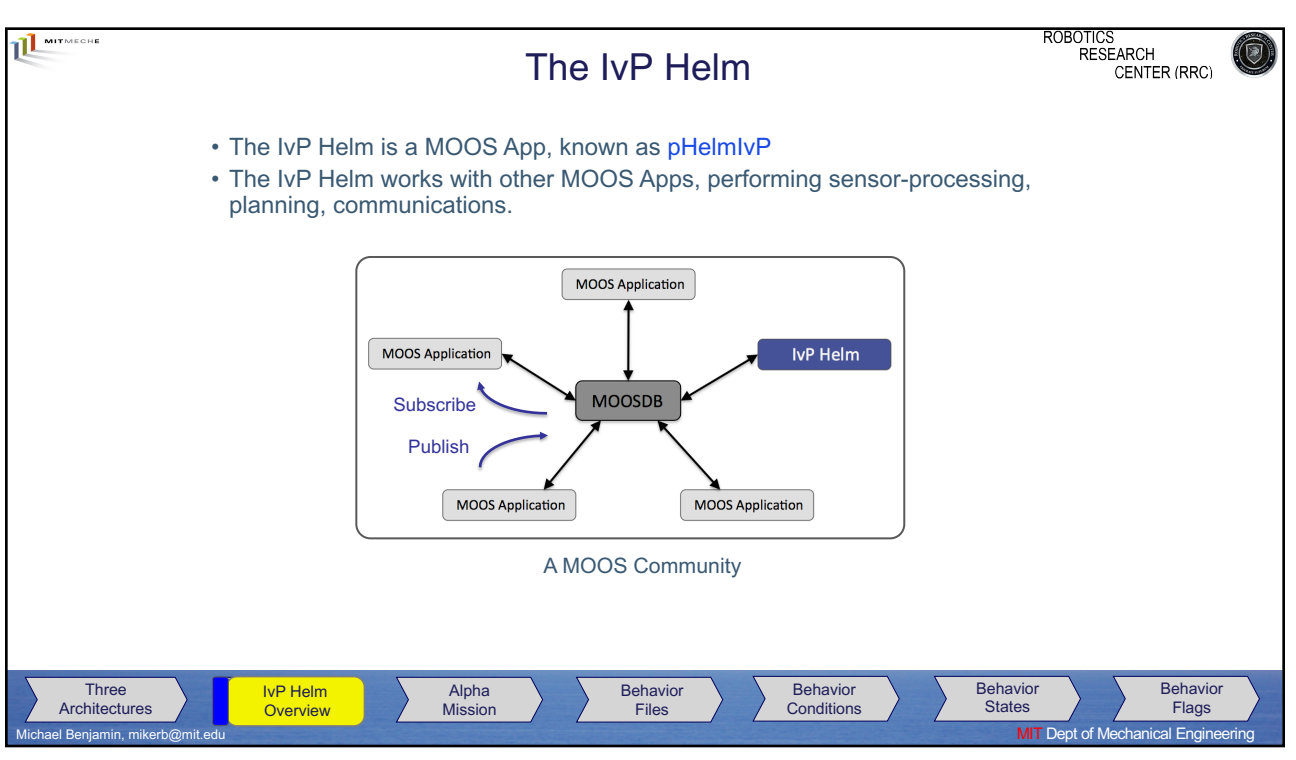

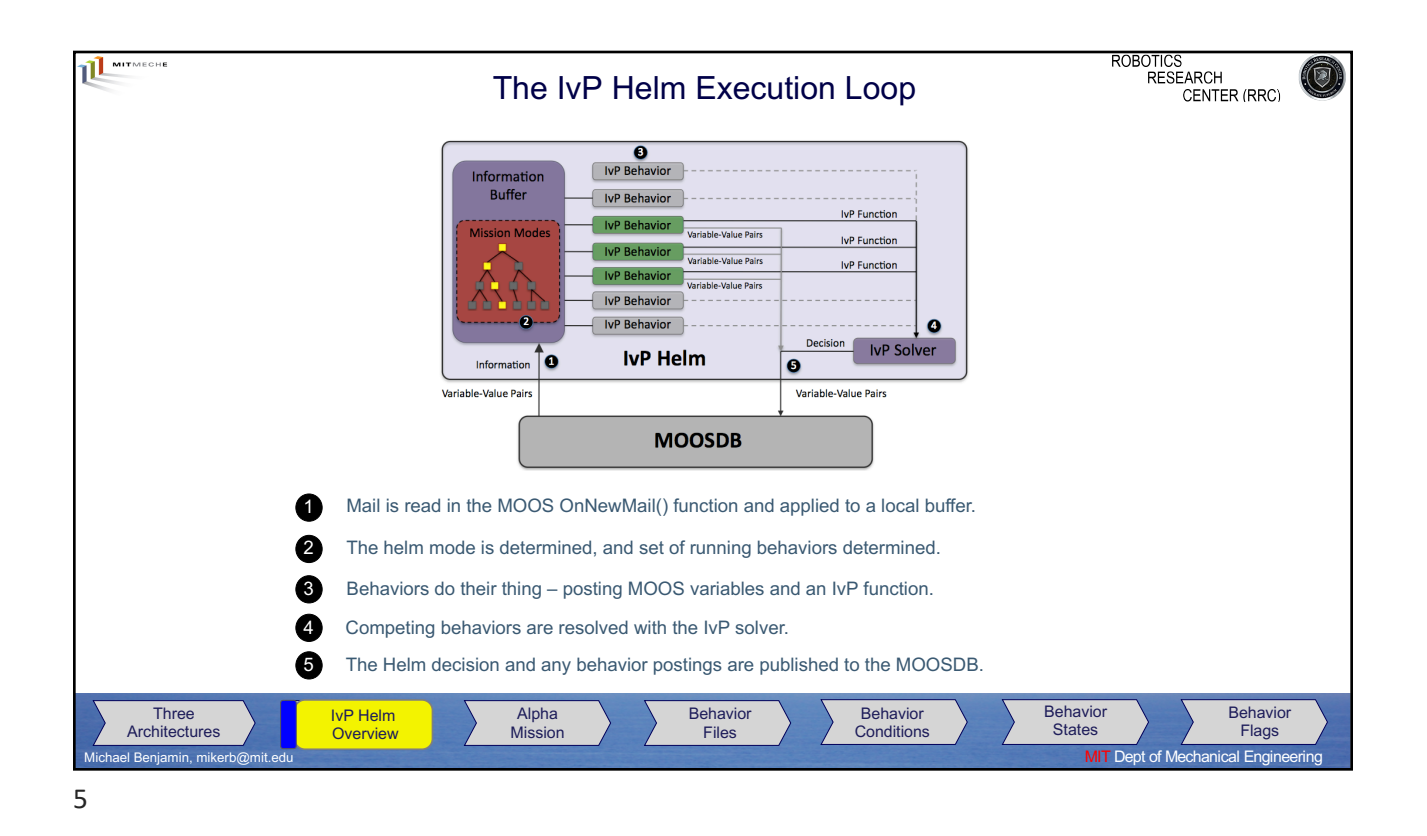

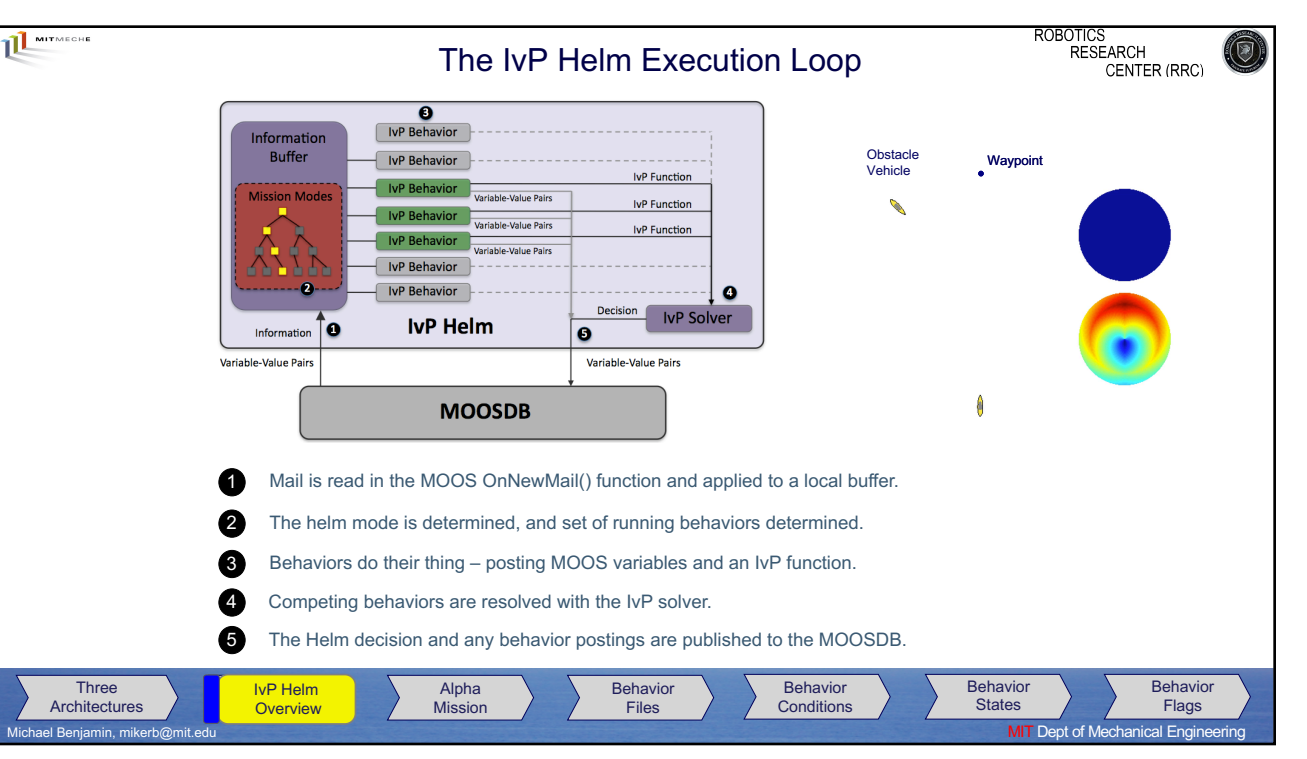

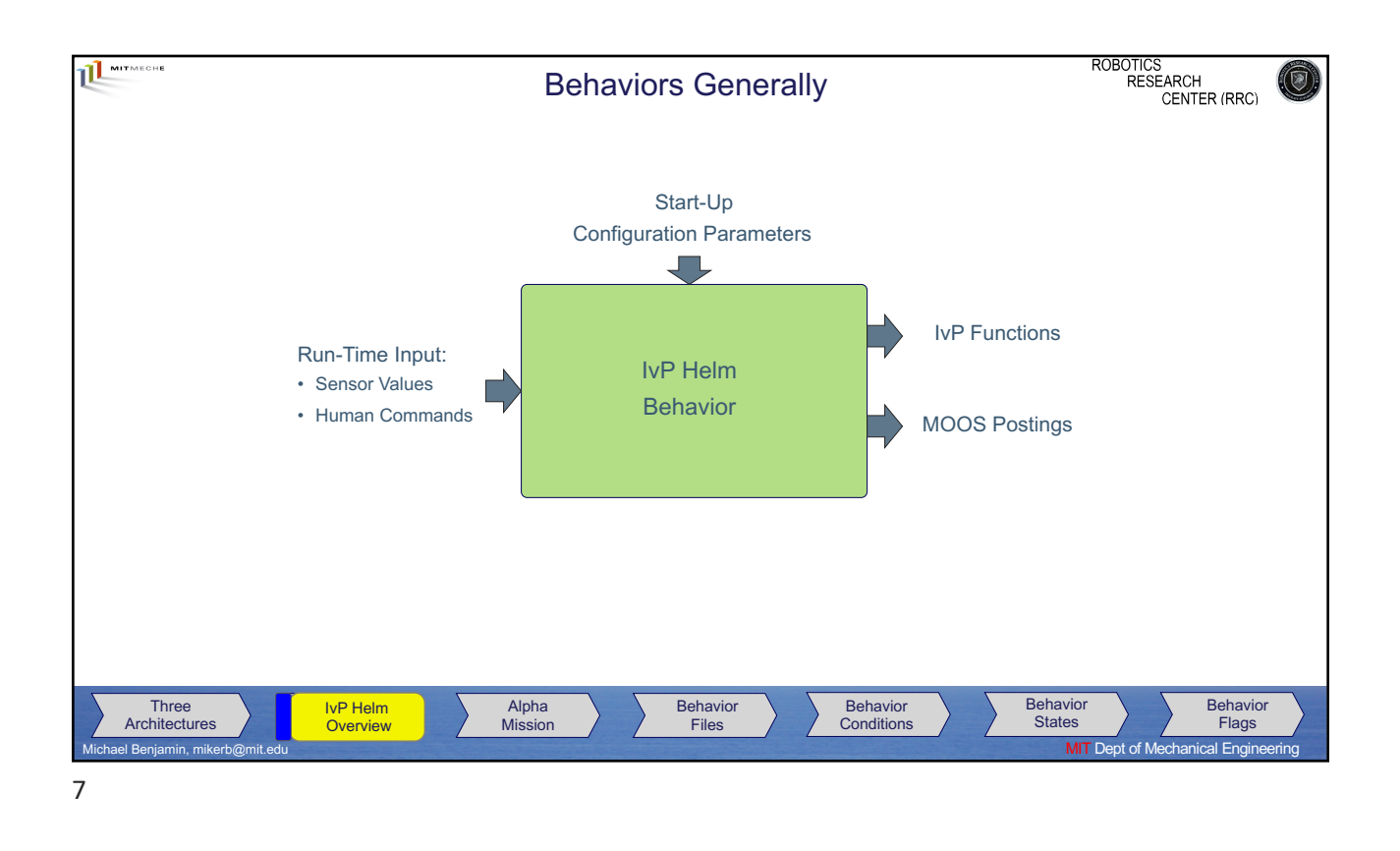

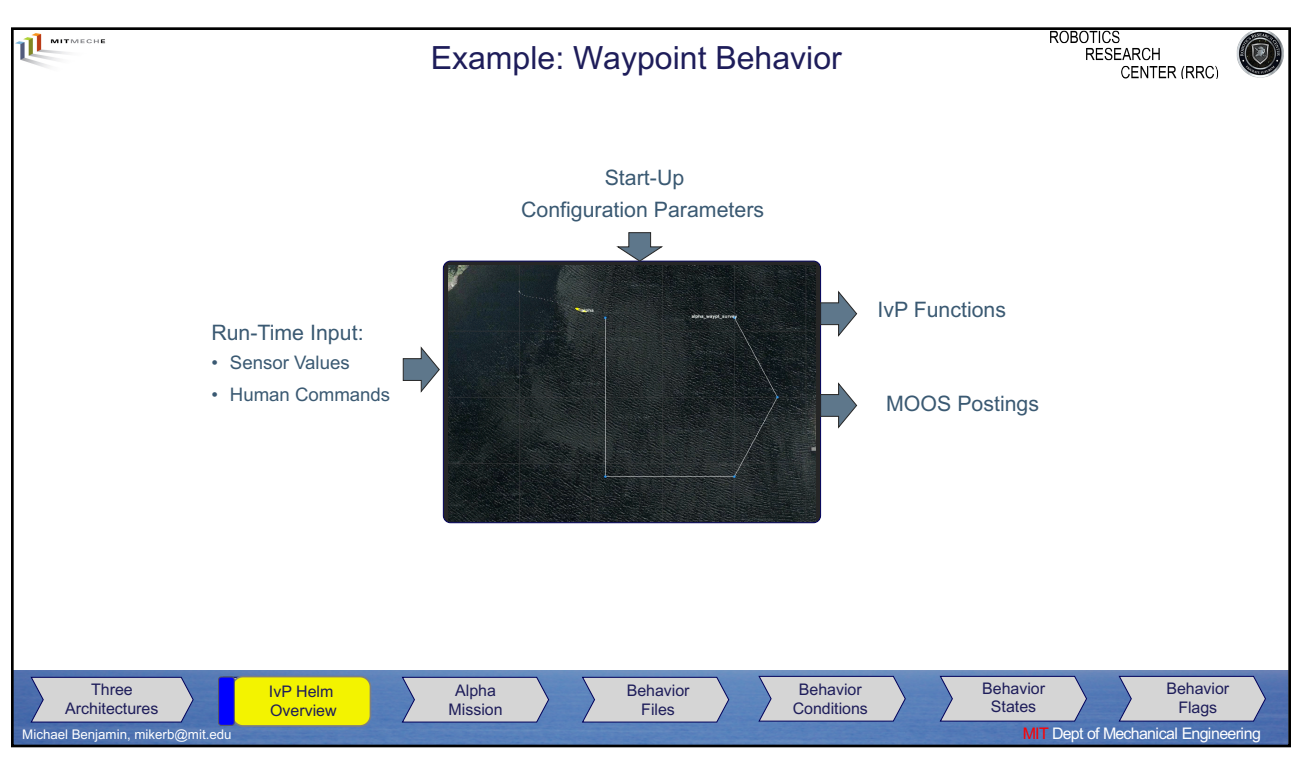

8

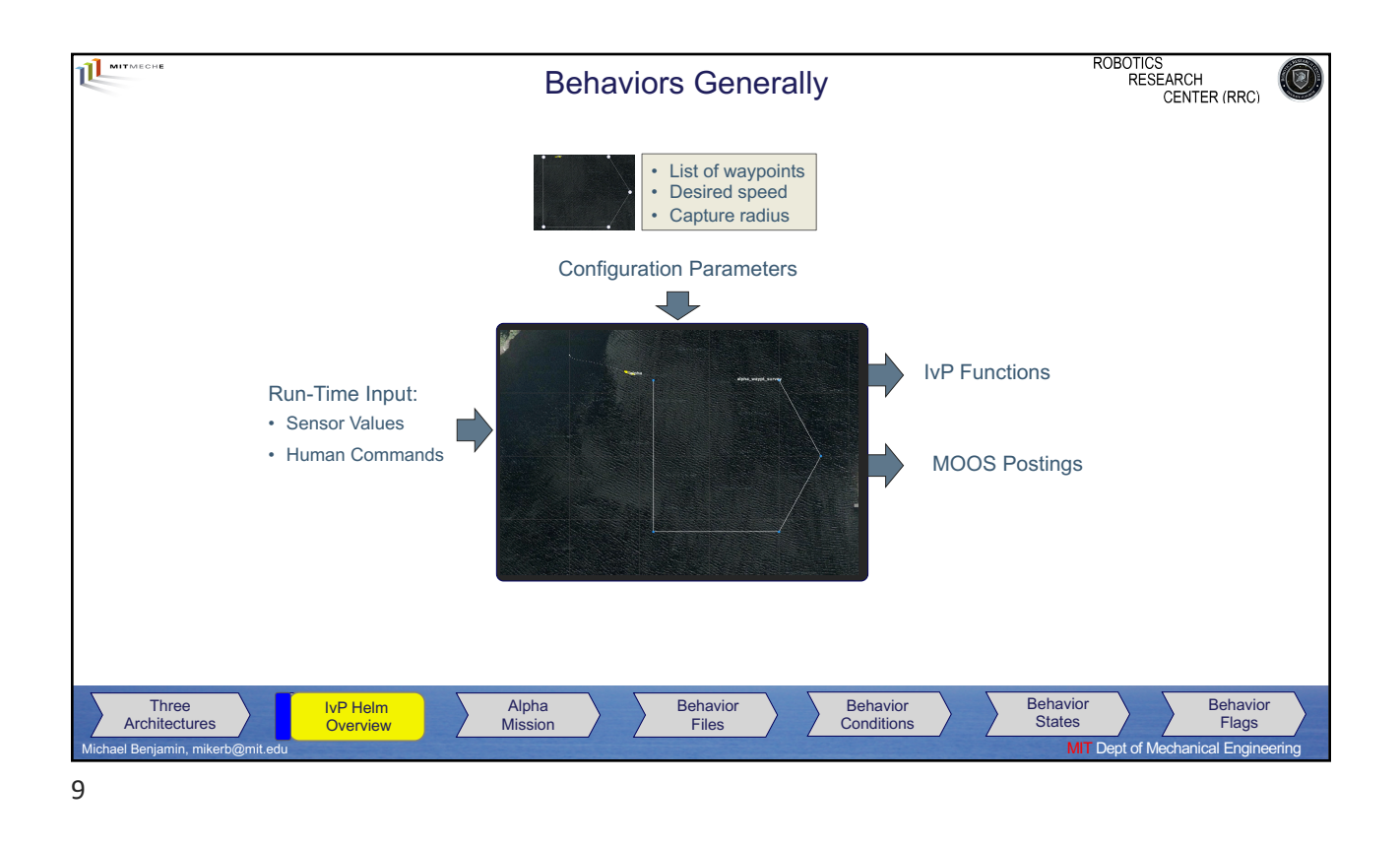

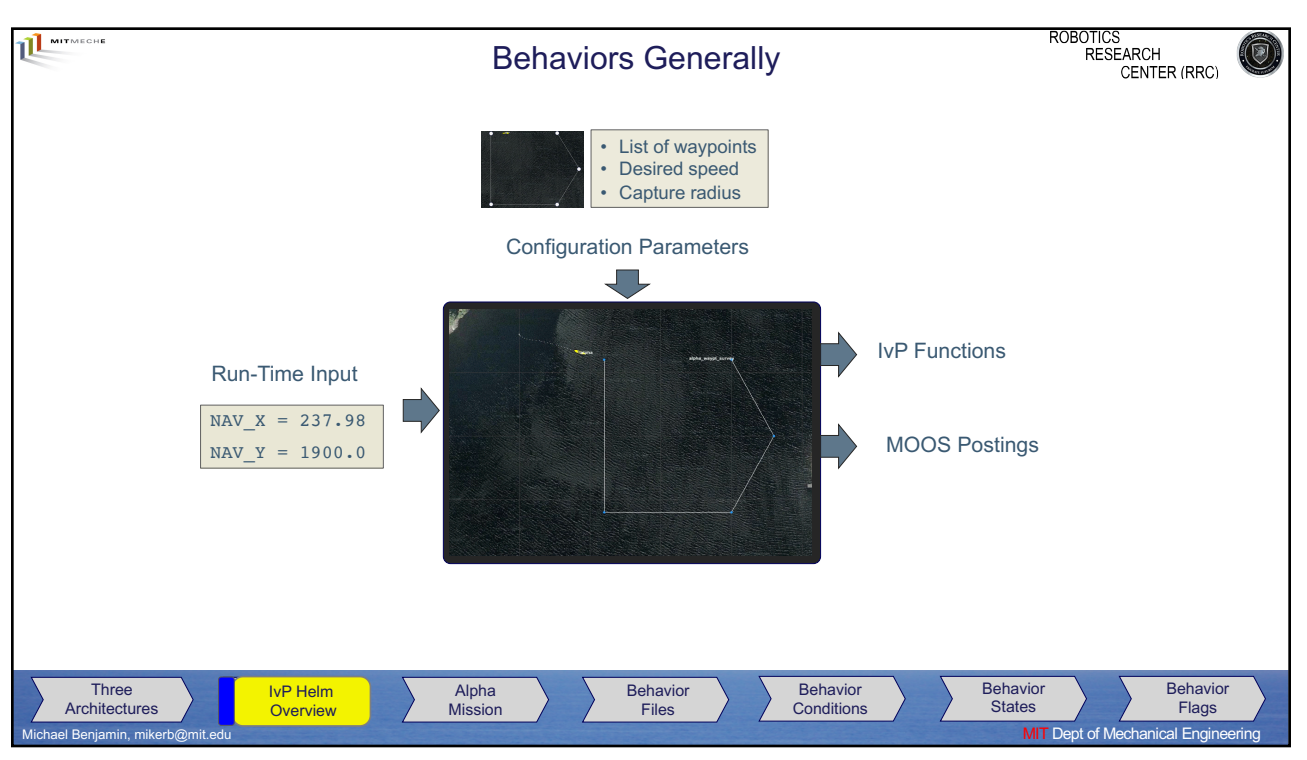

10

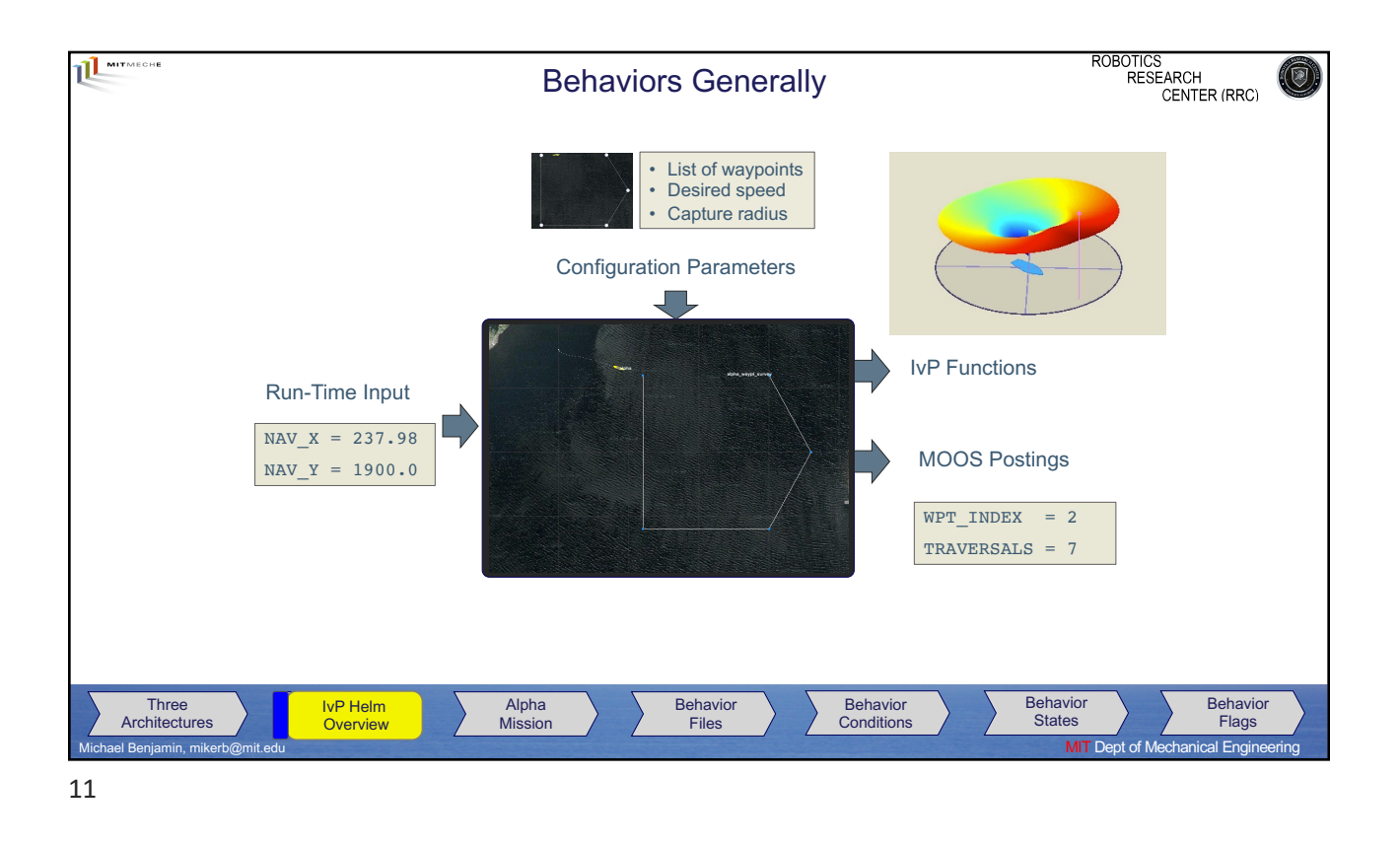

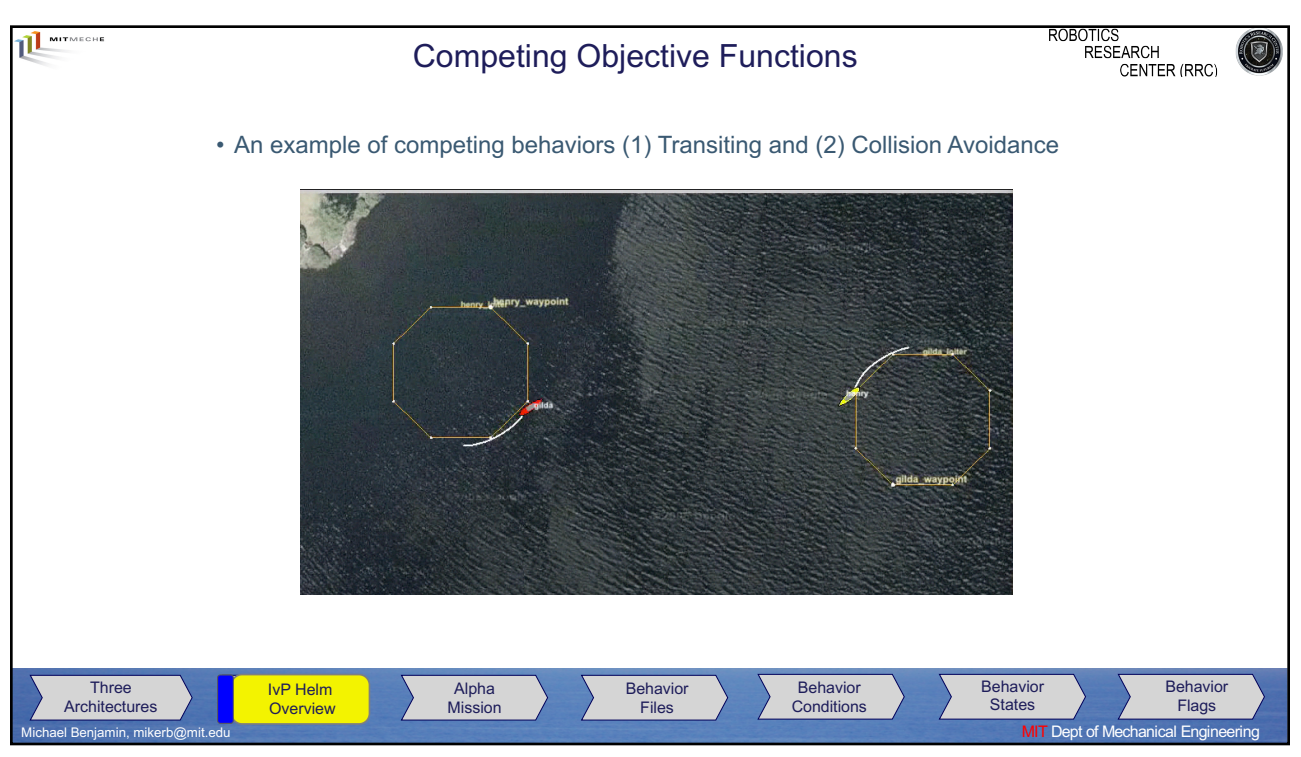

12

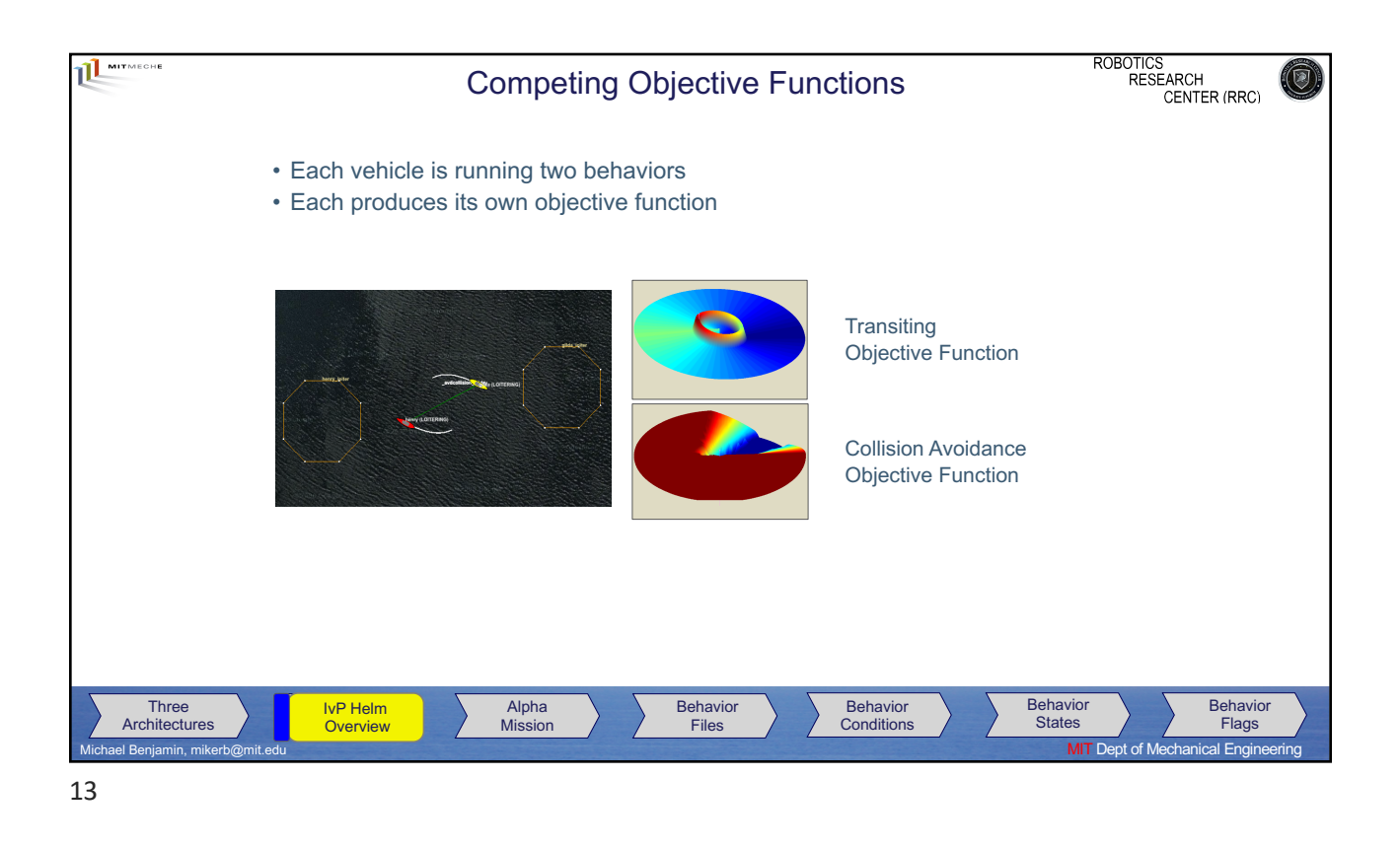

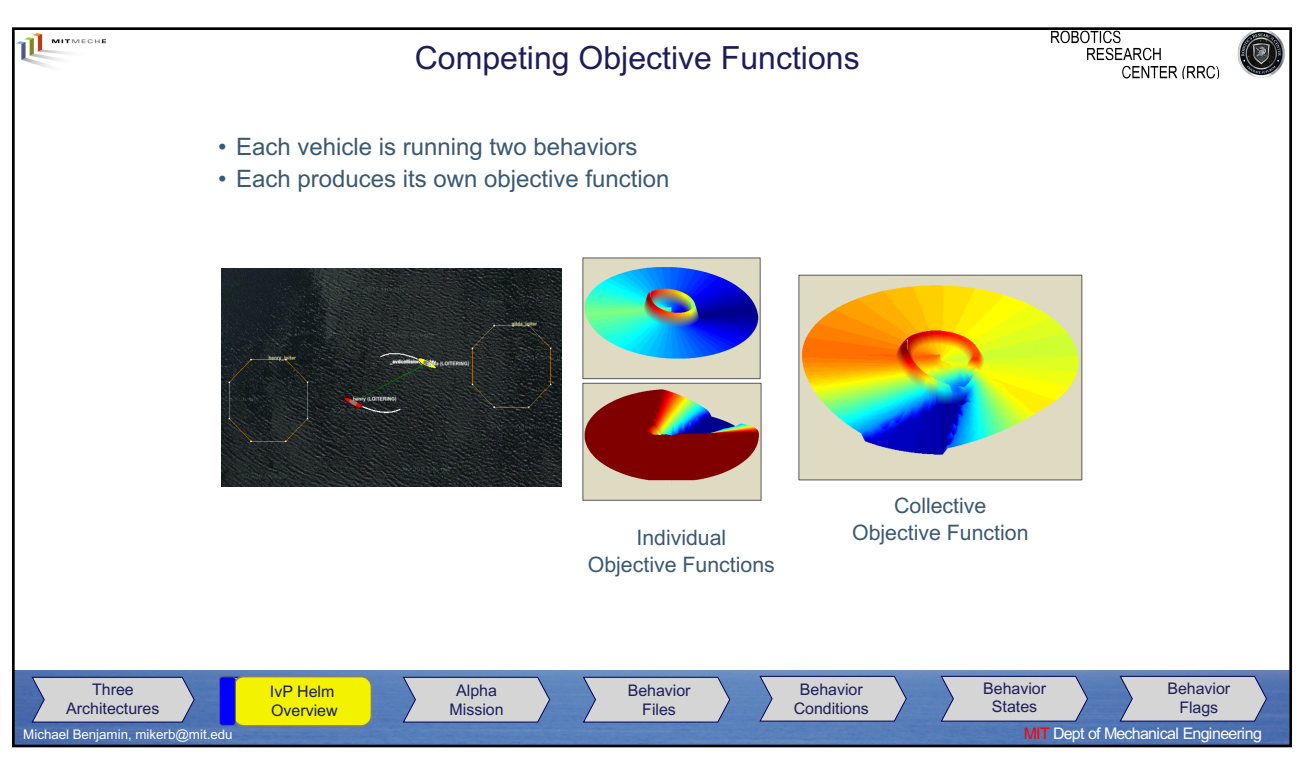

14

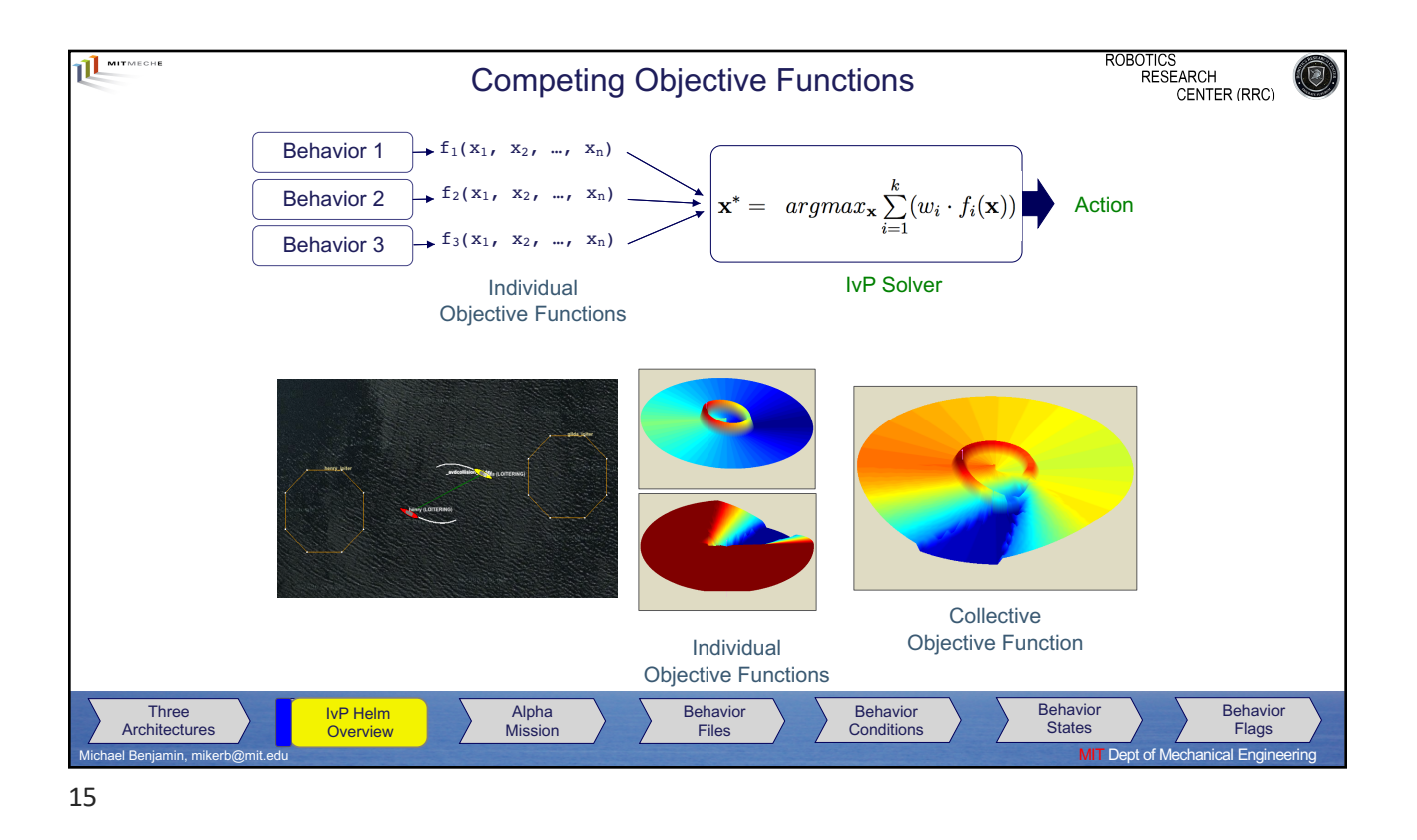

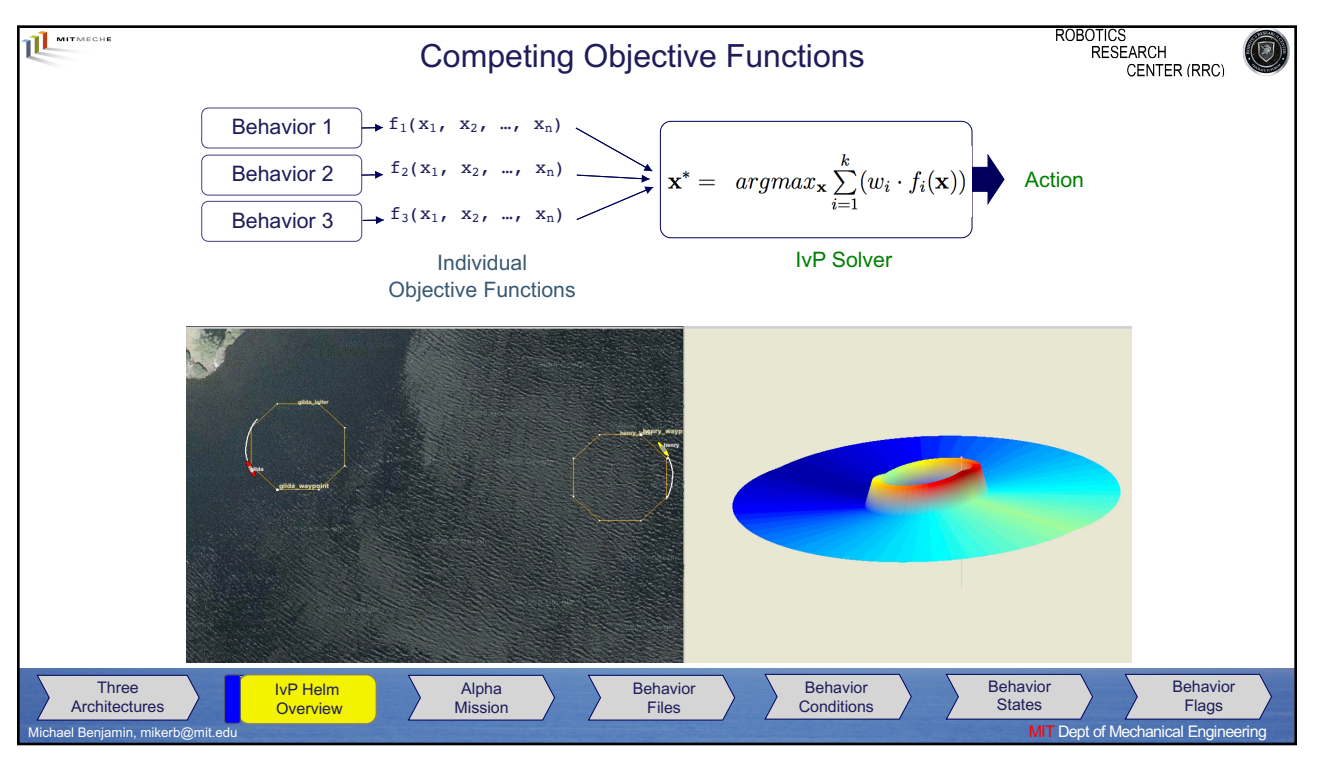

16

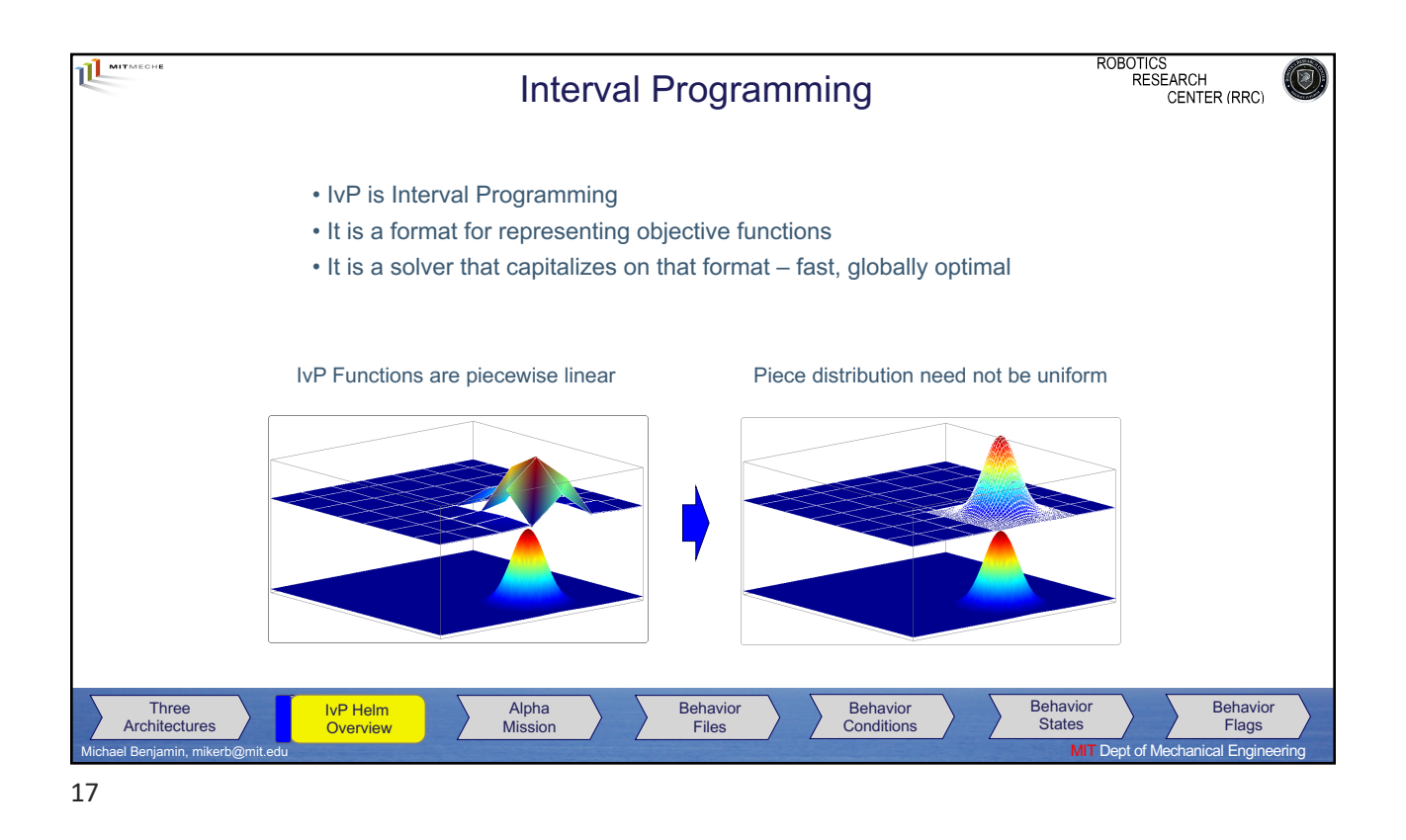

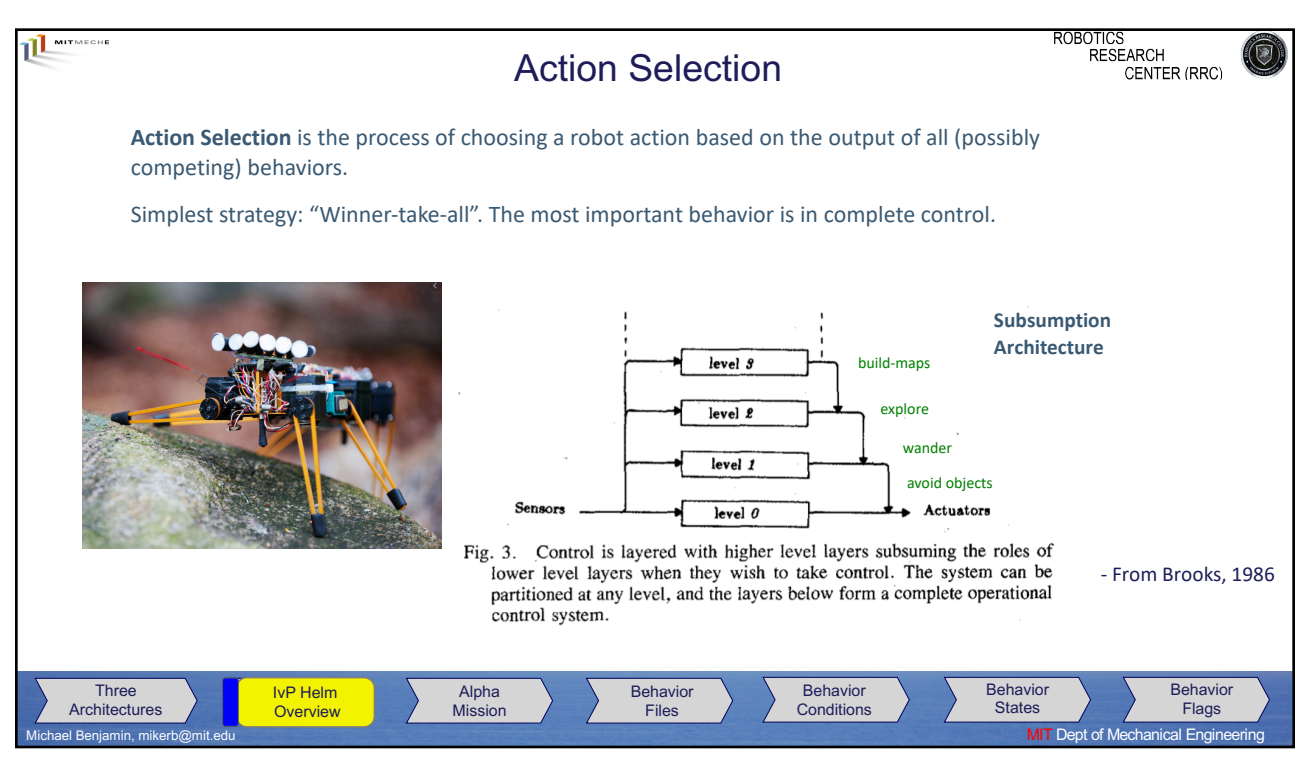

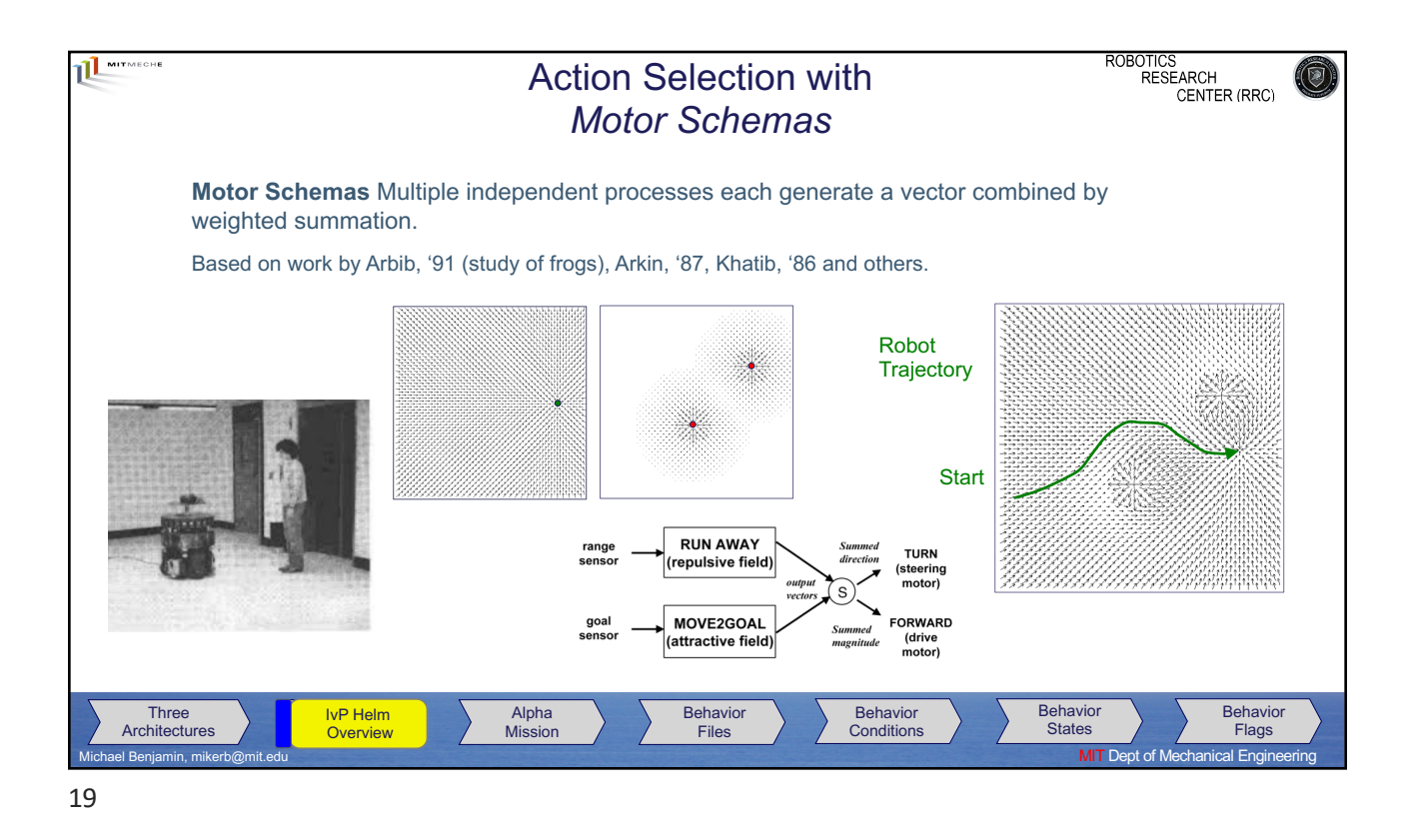

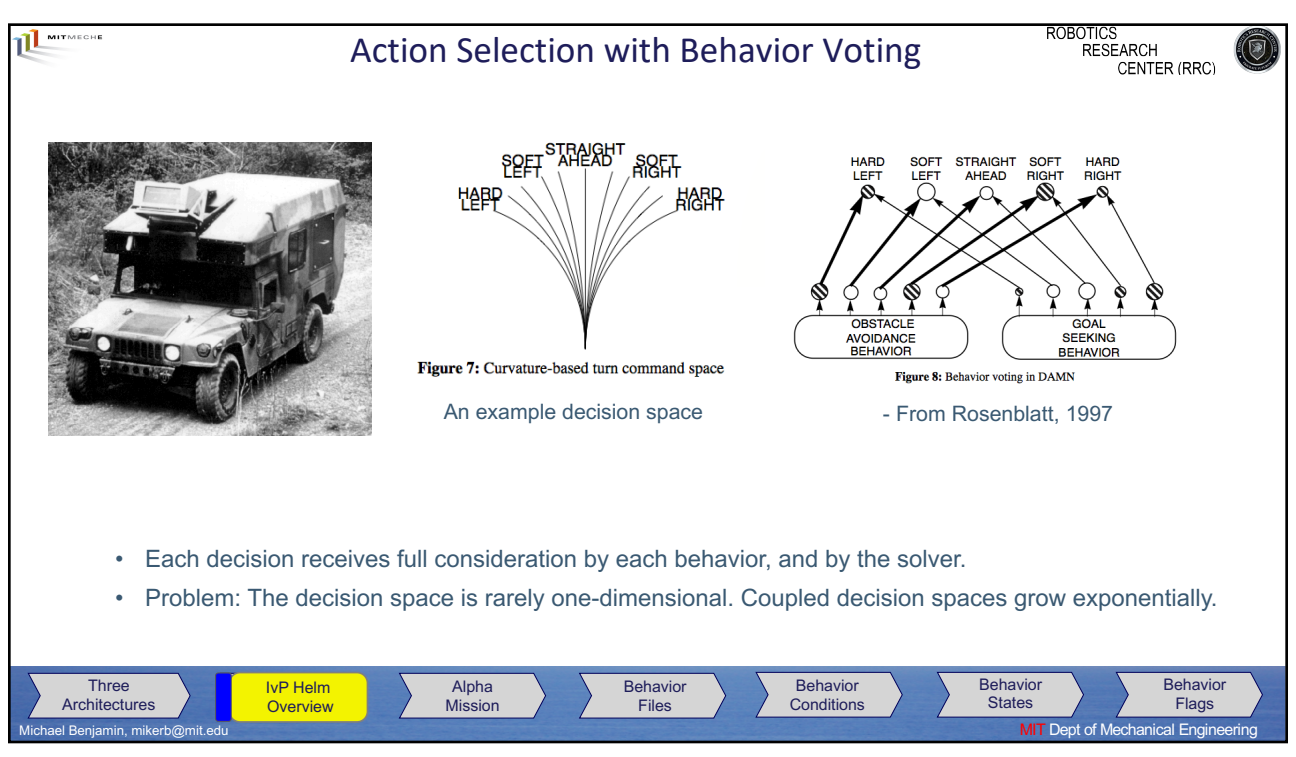

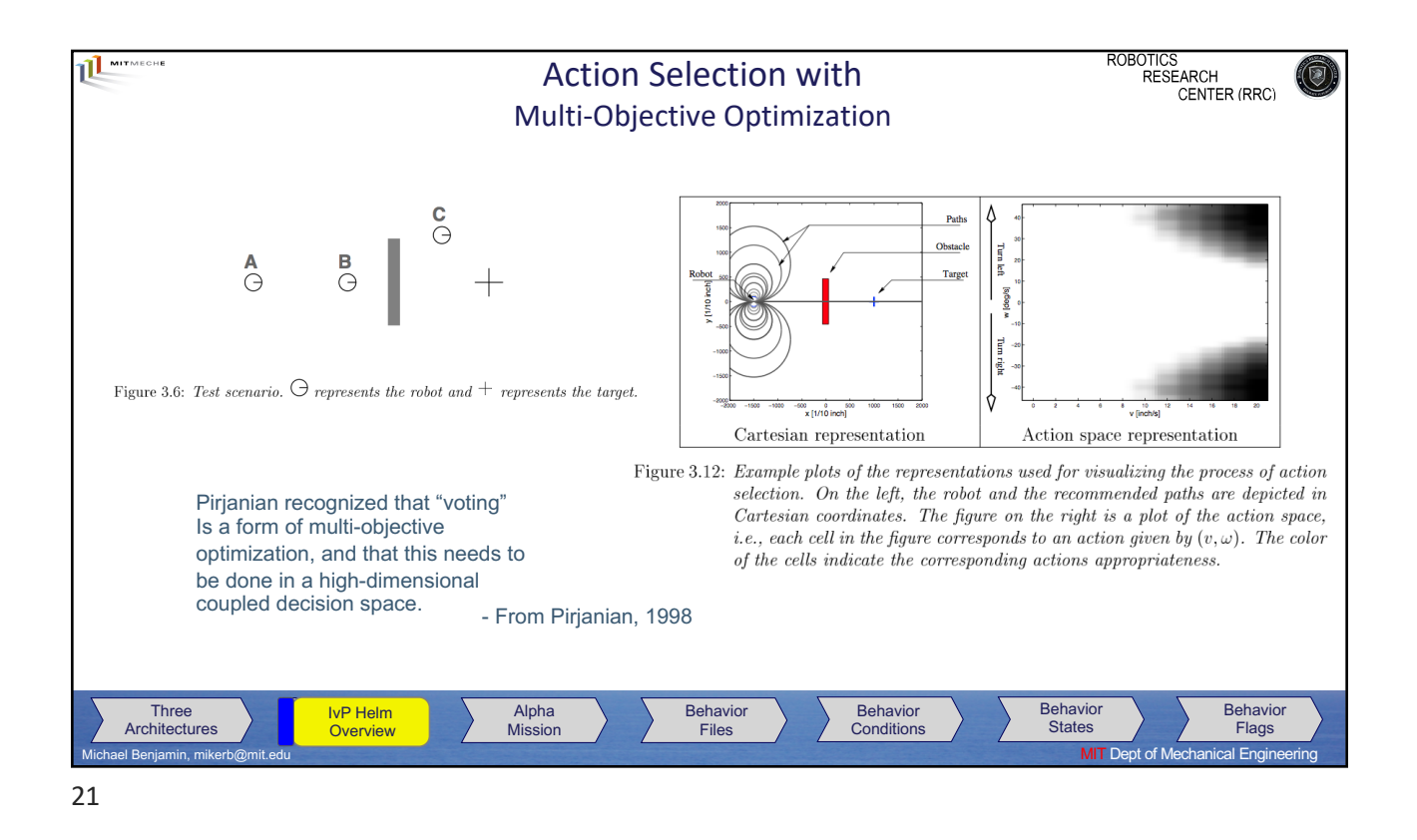

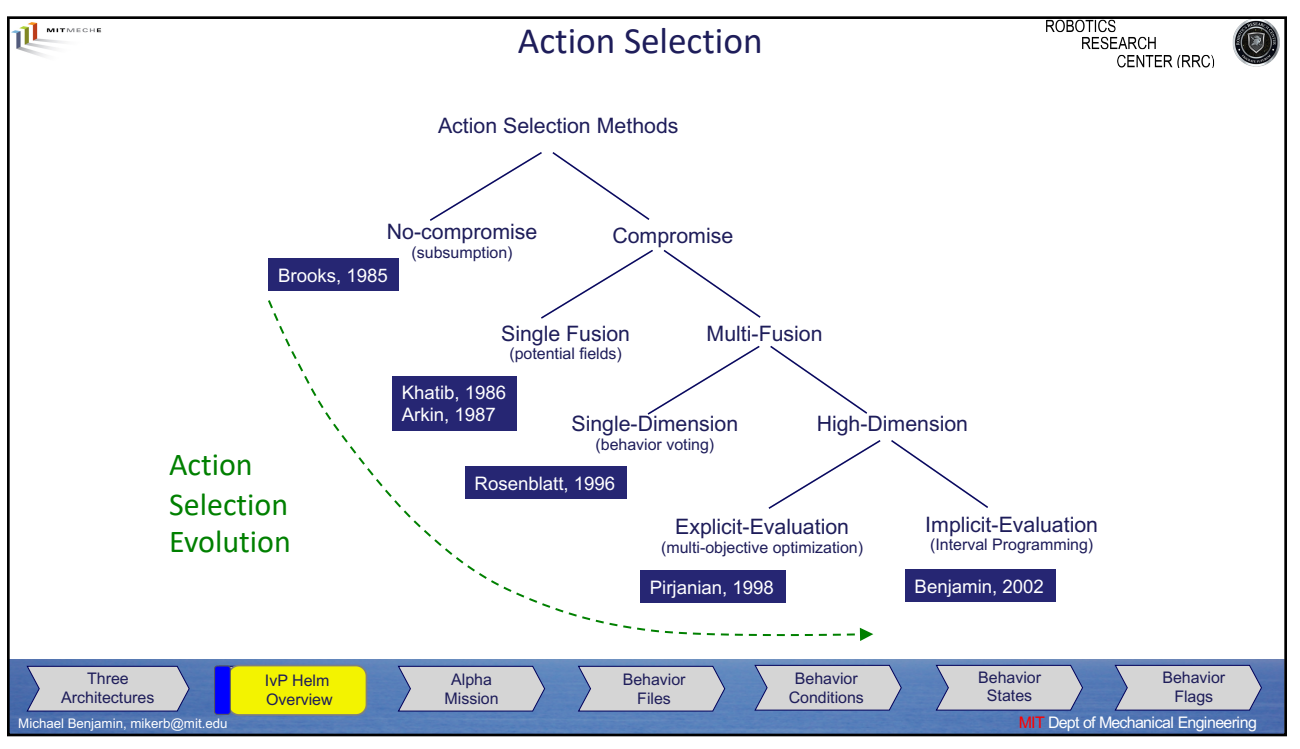

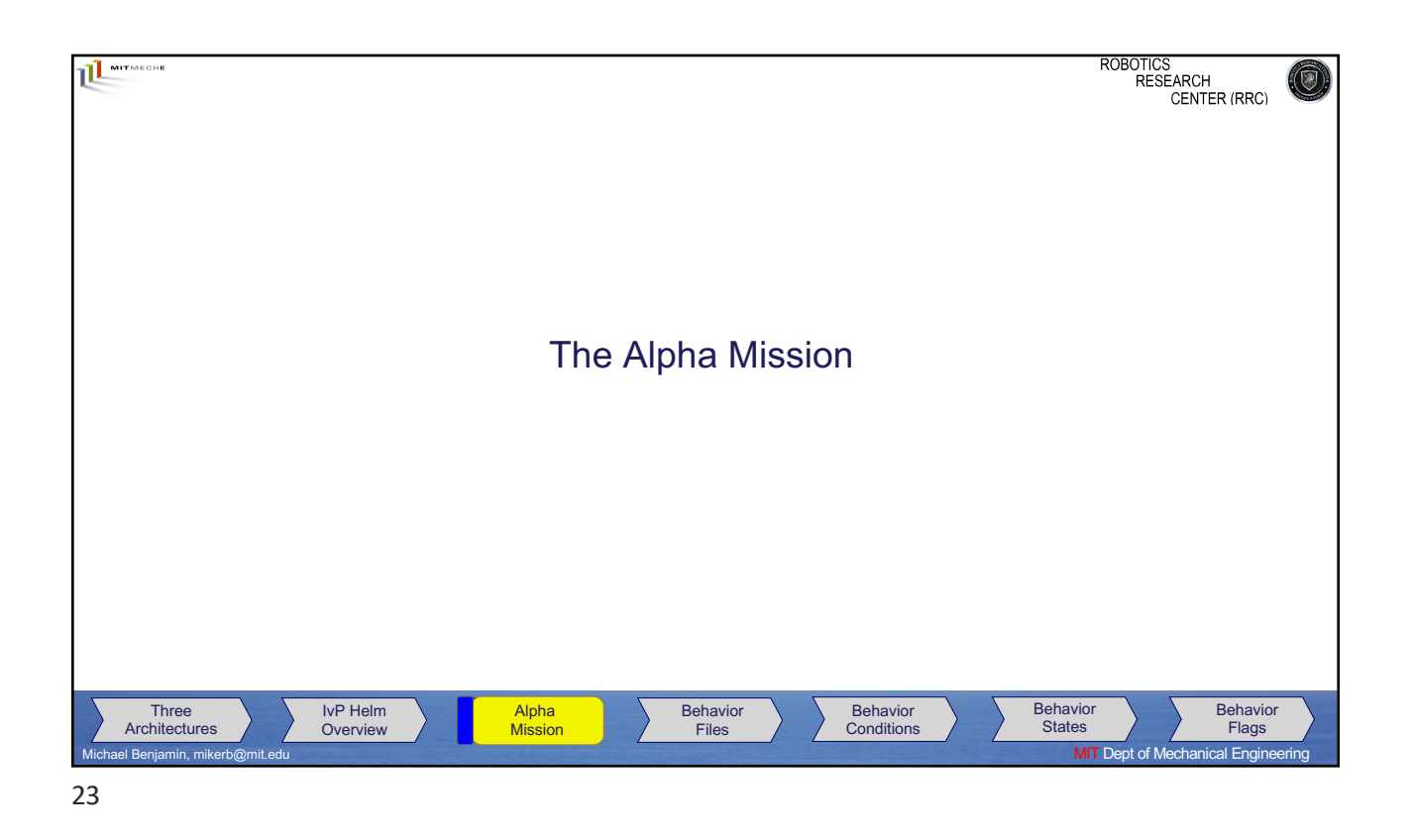

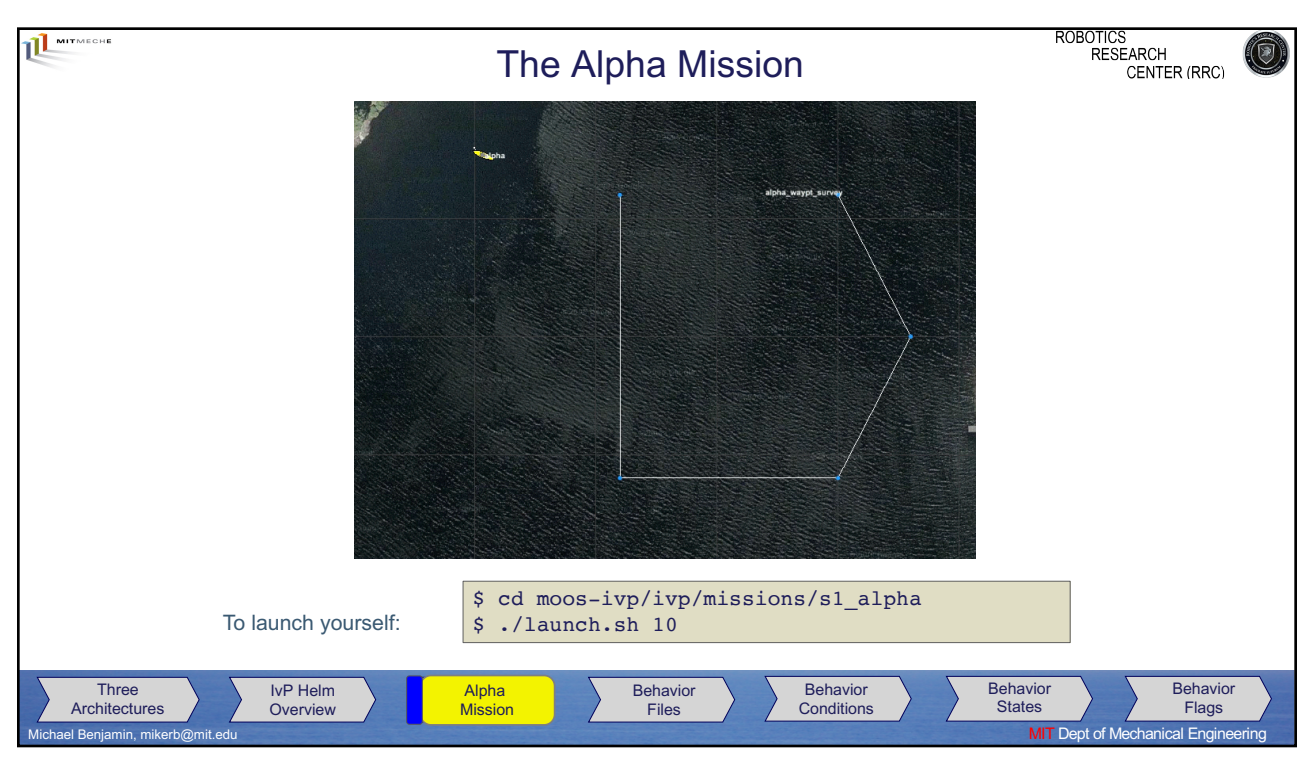

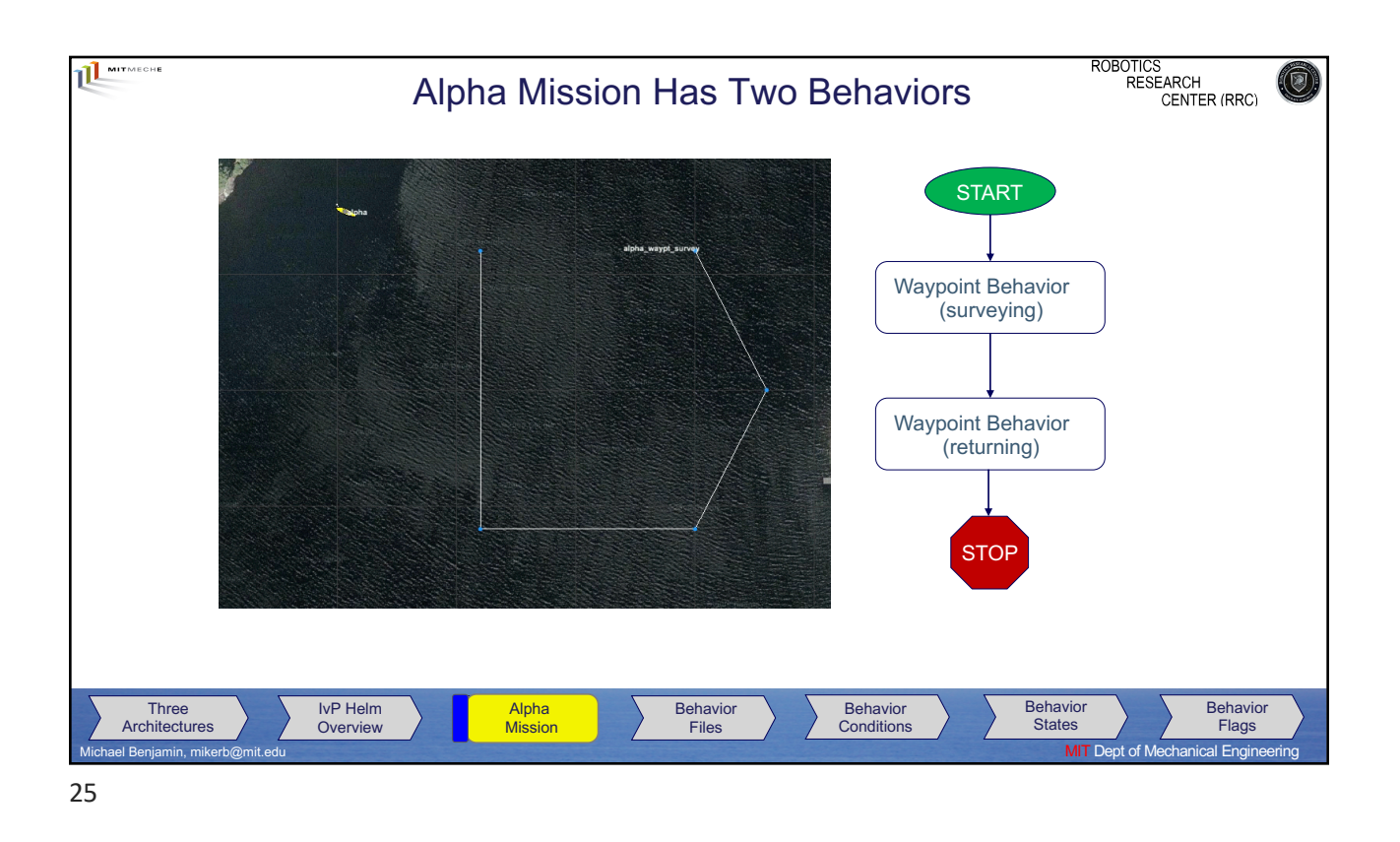

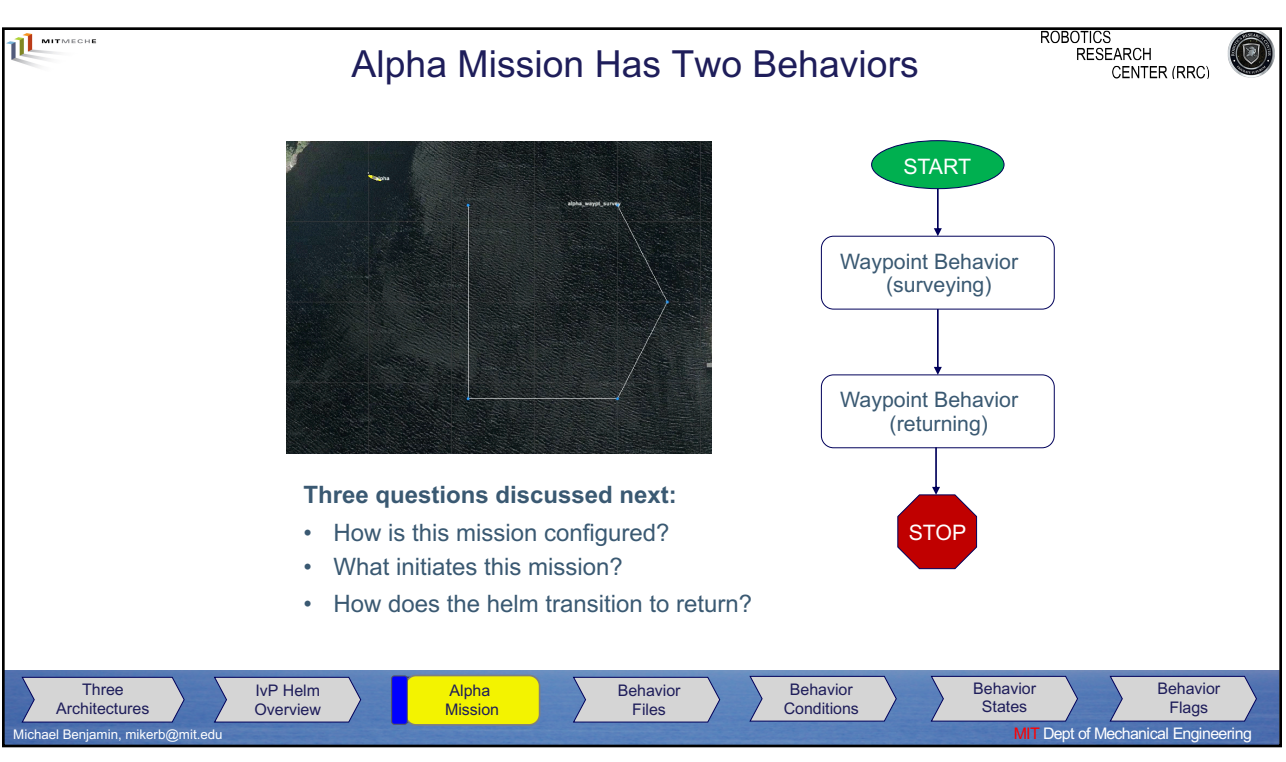

26

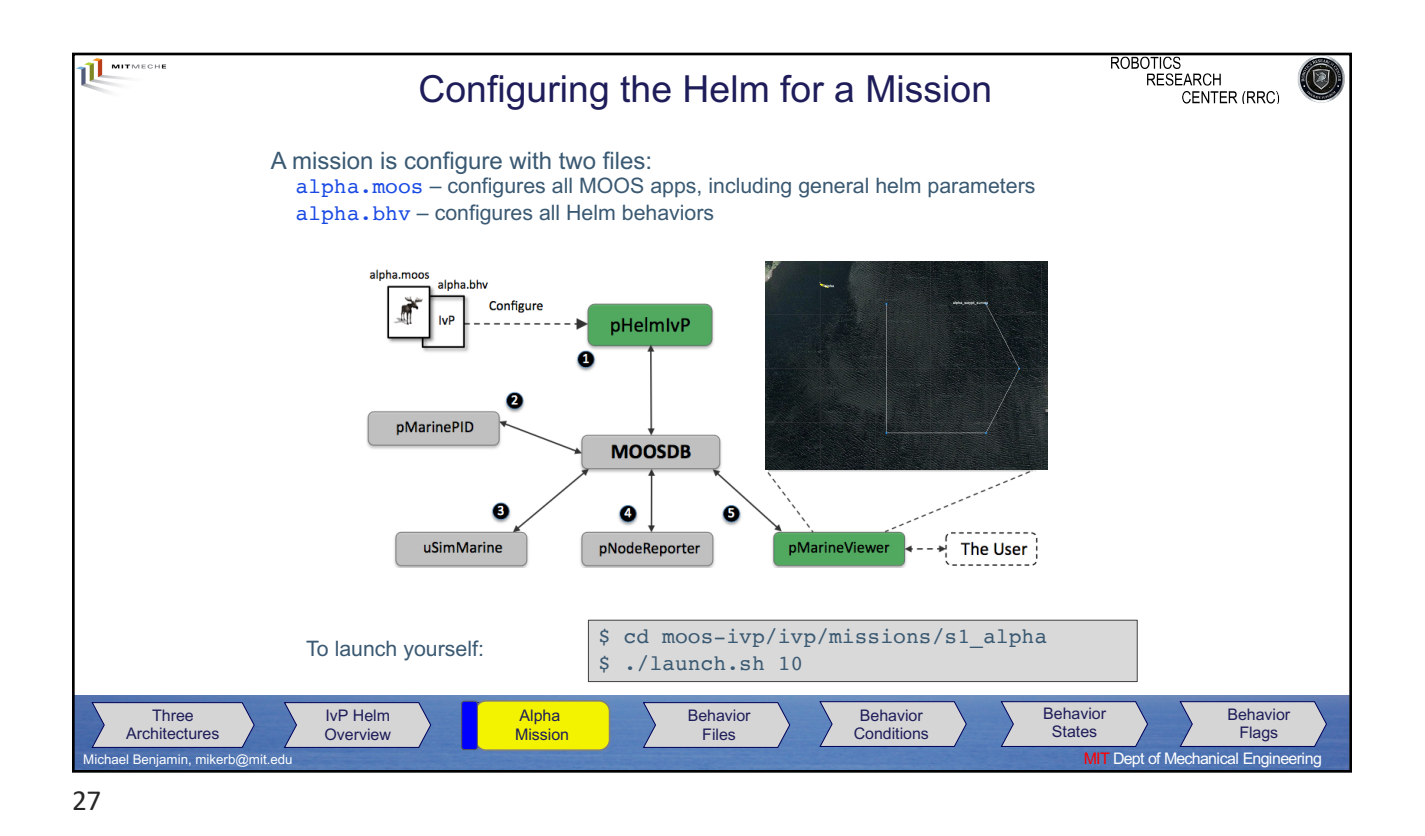

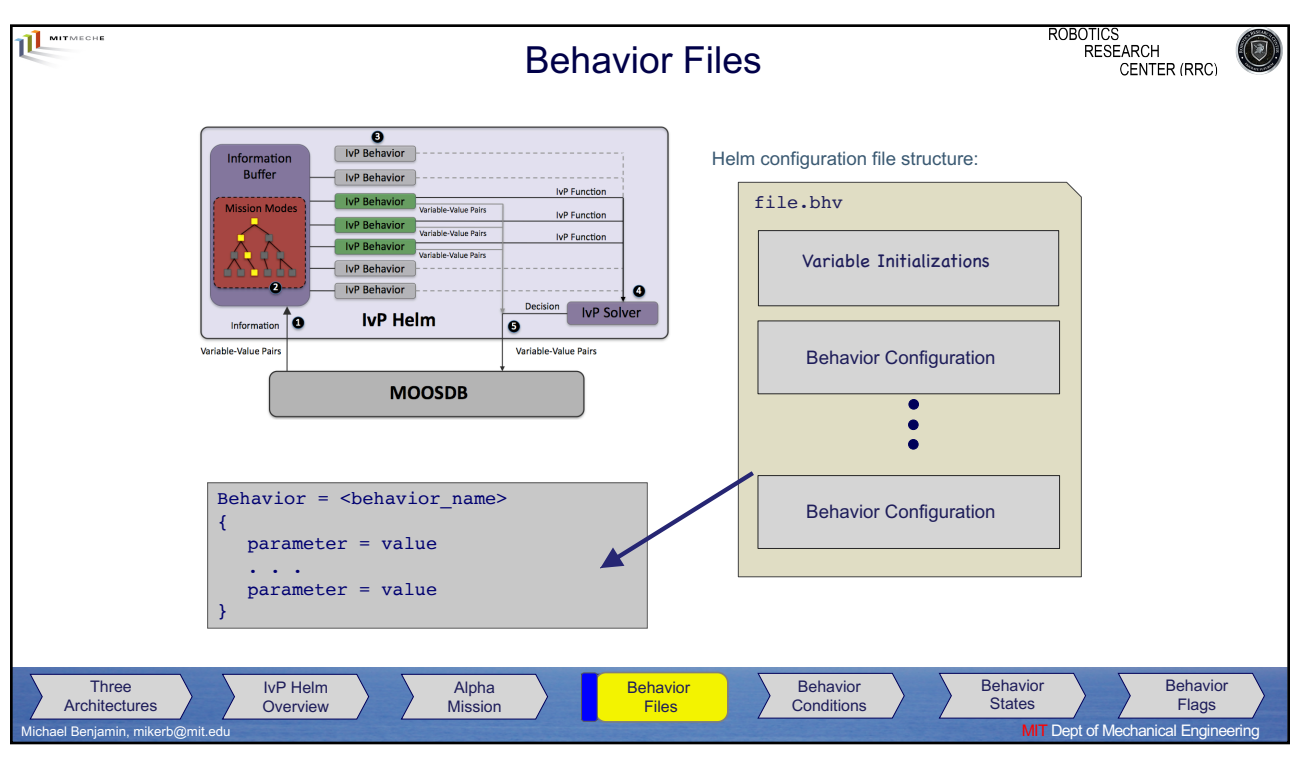

28

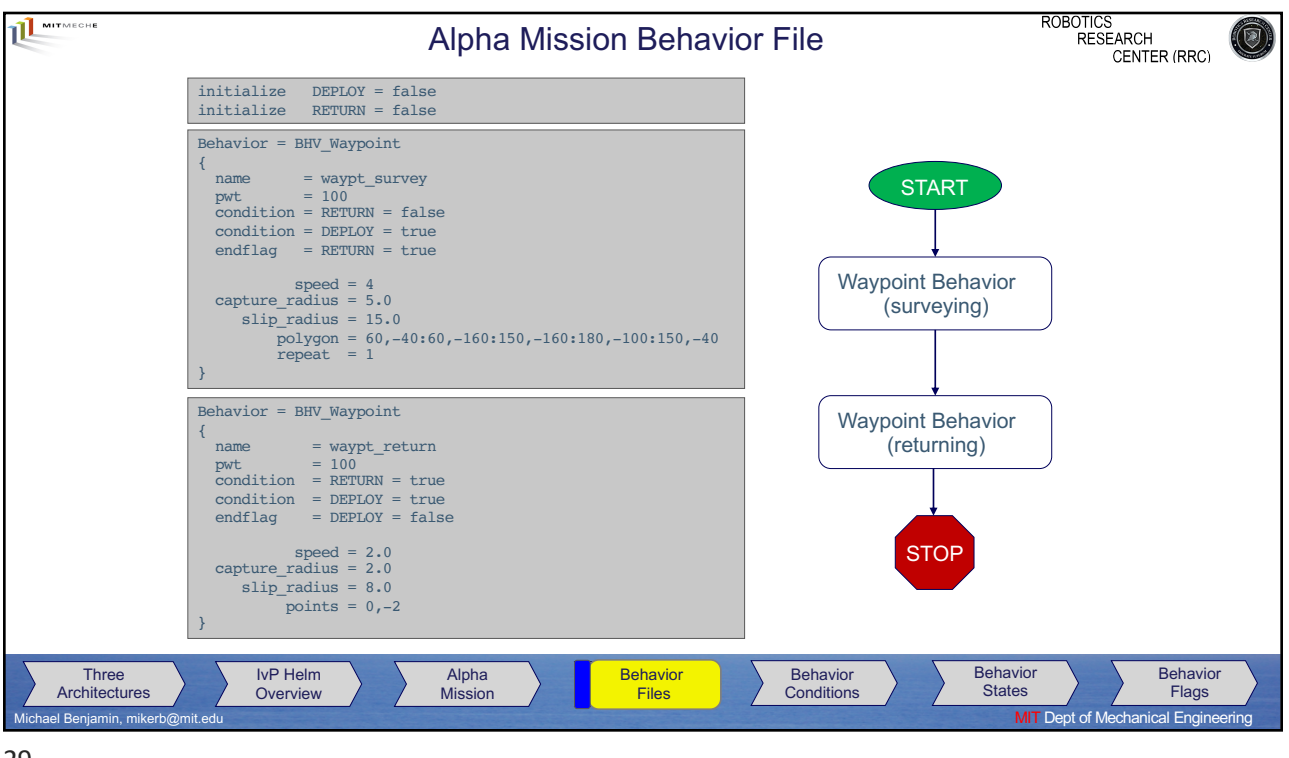

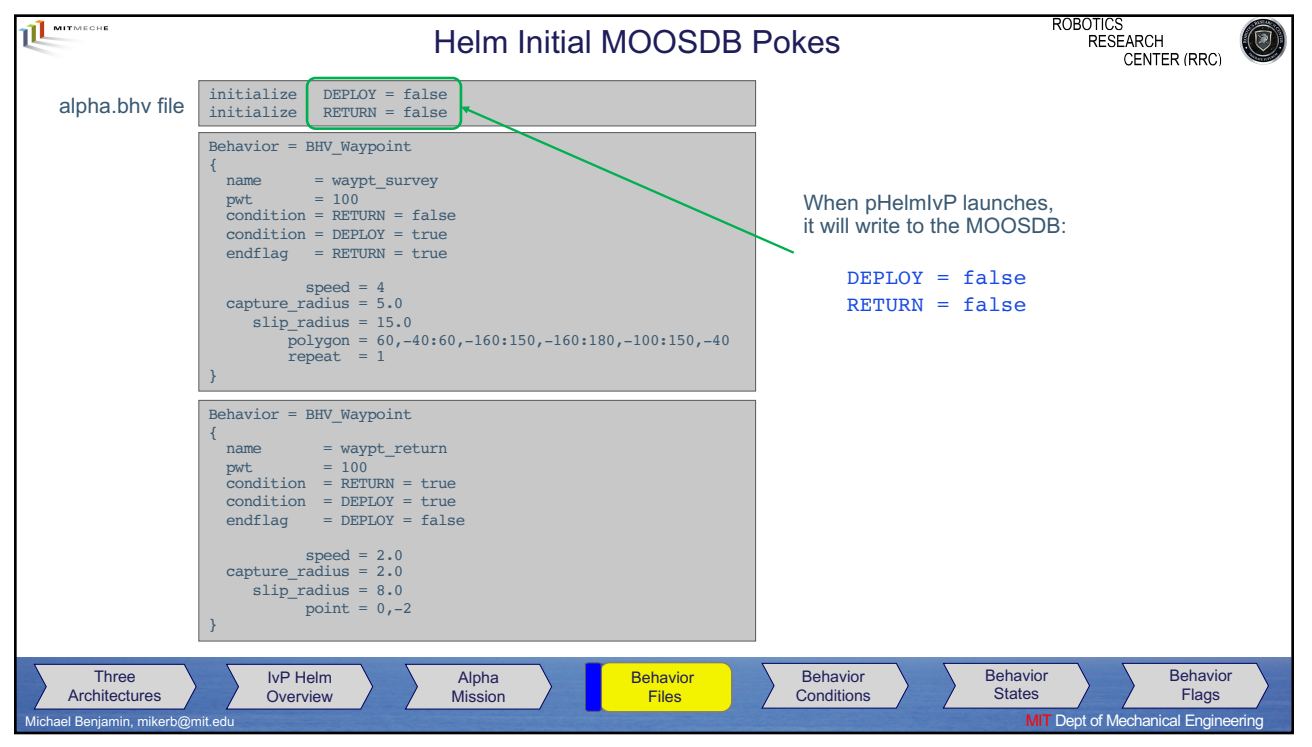

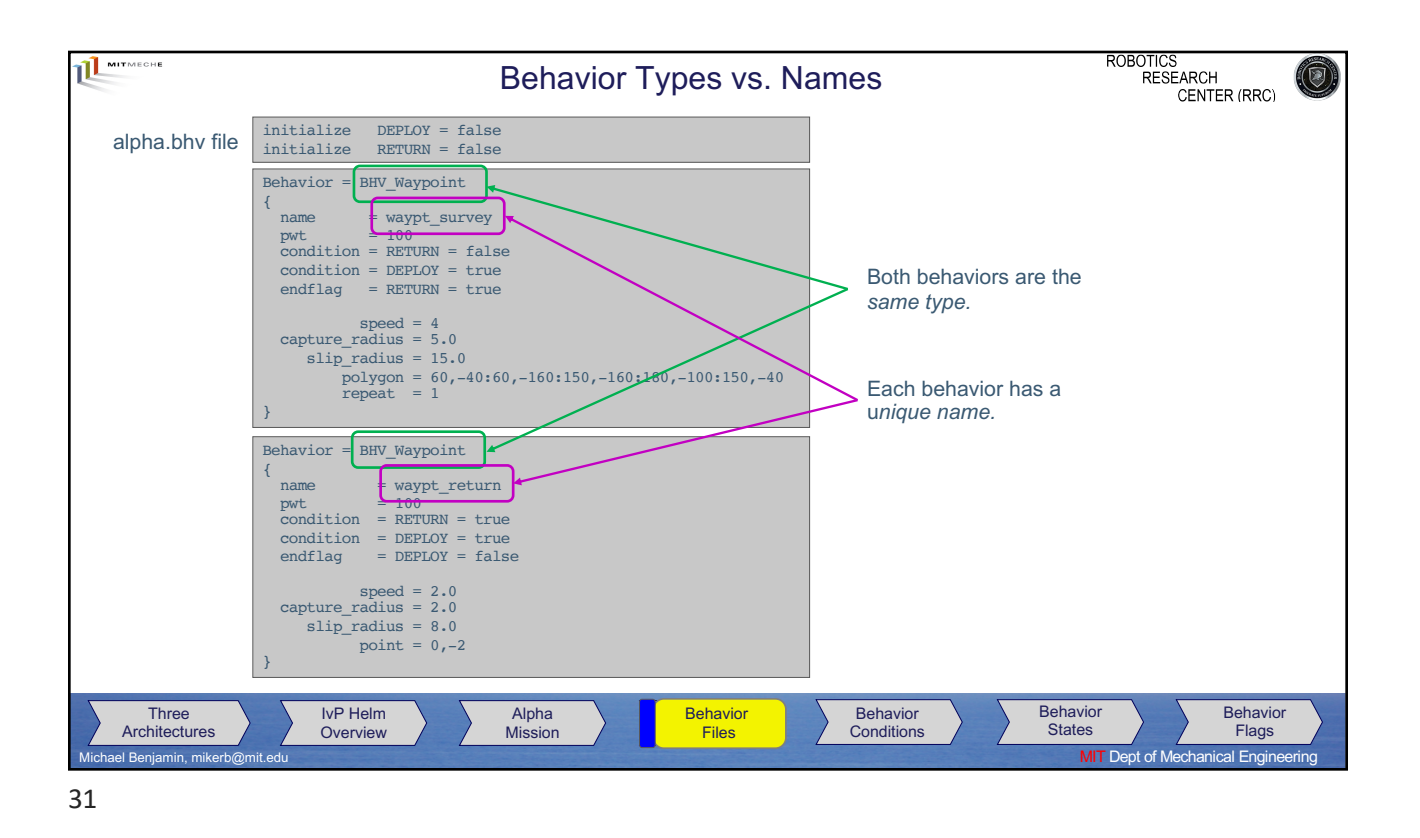

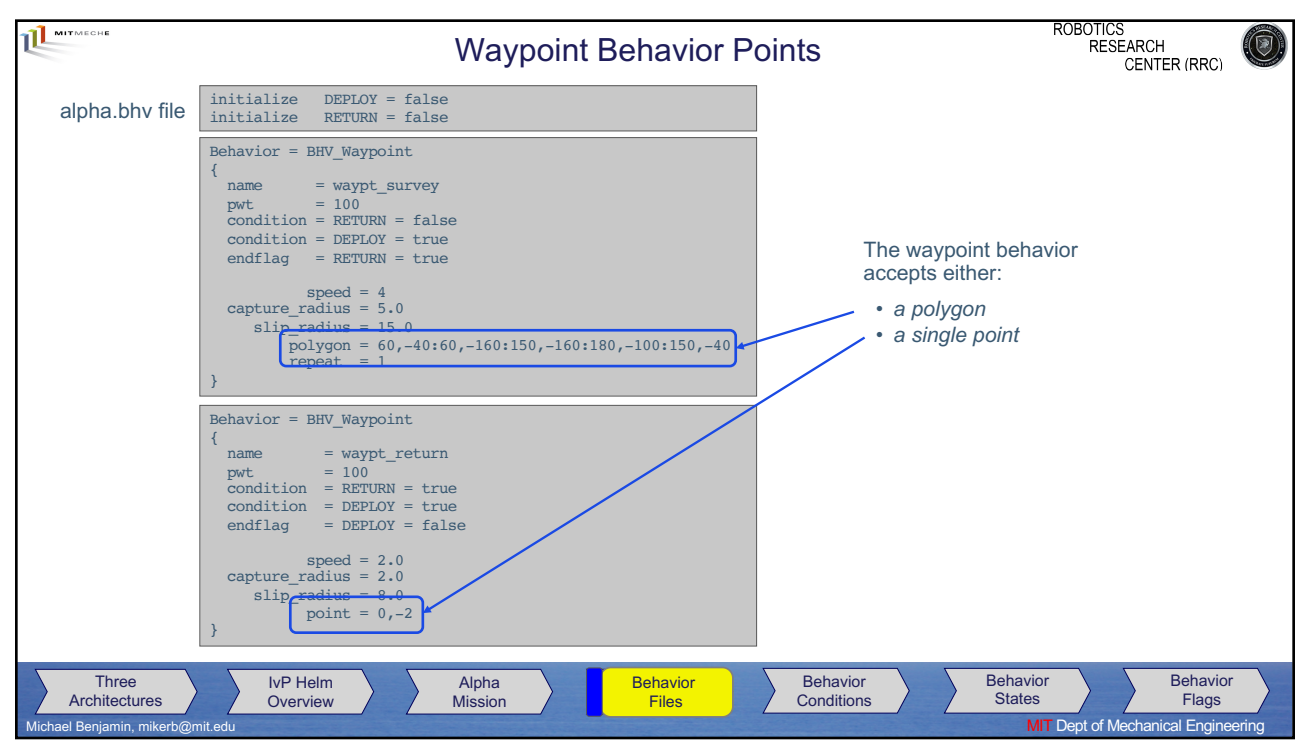

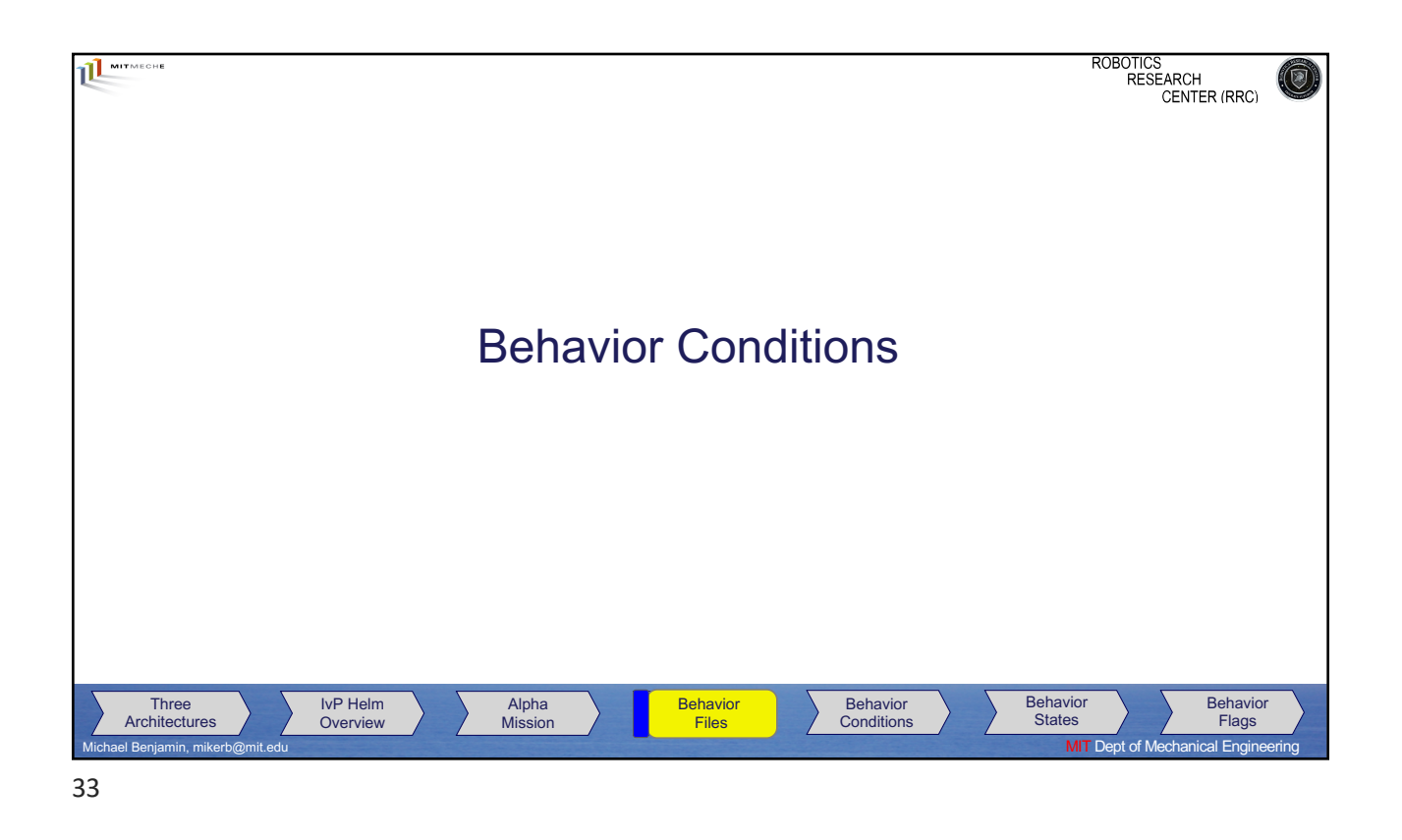

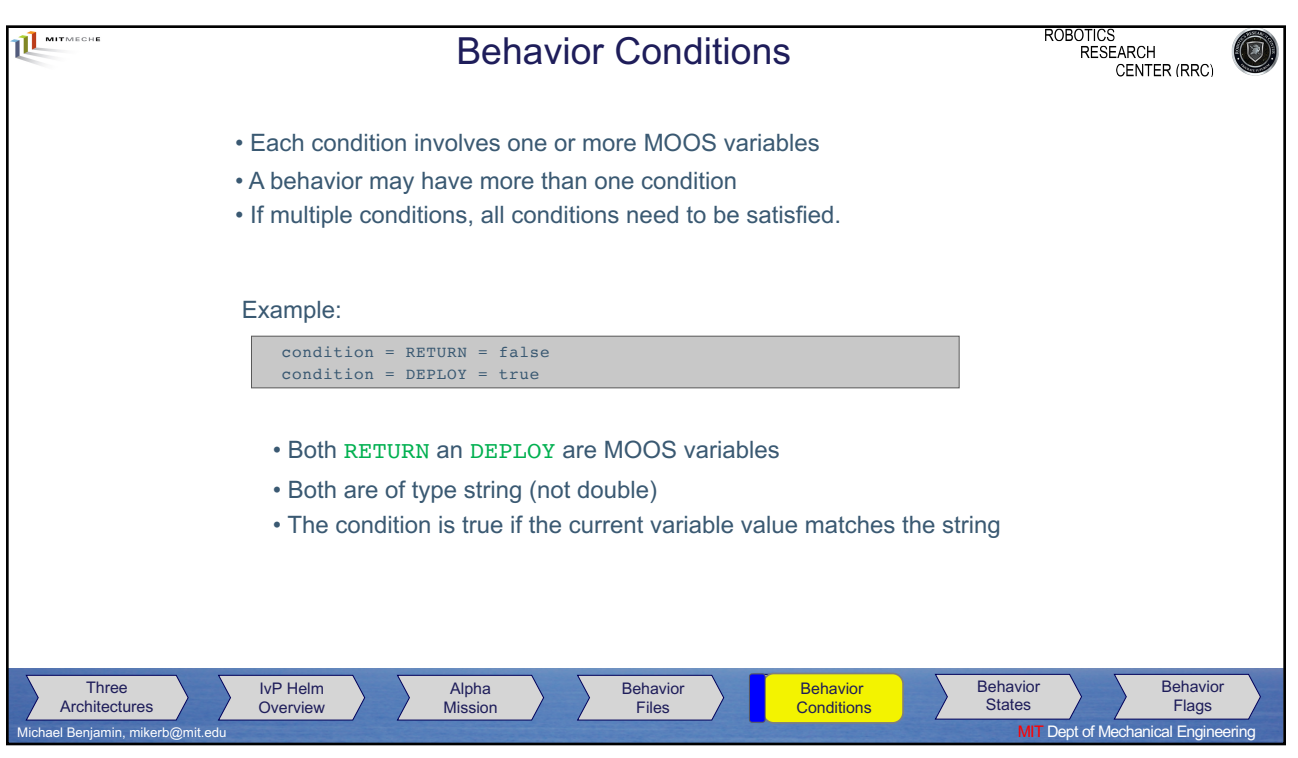

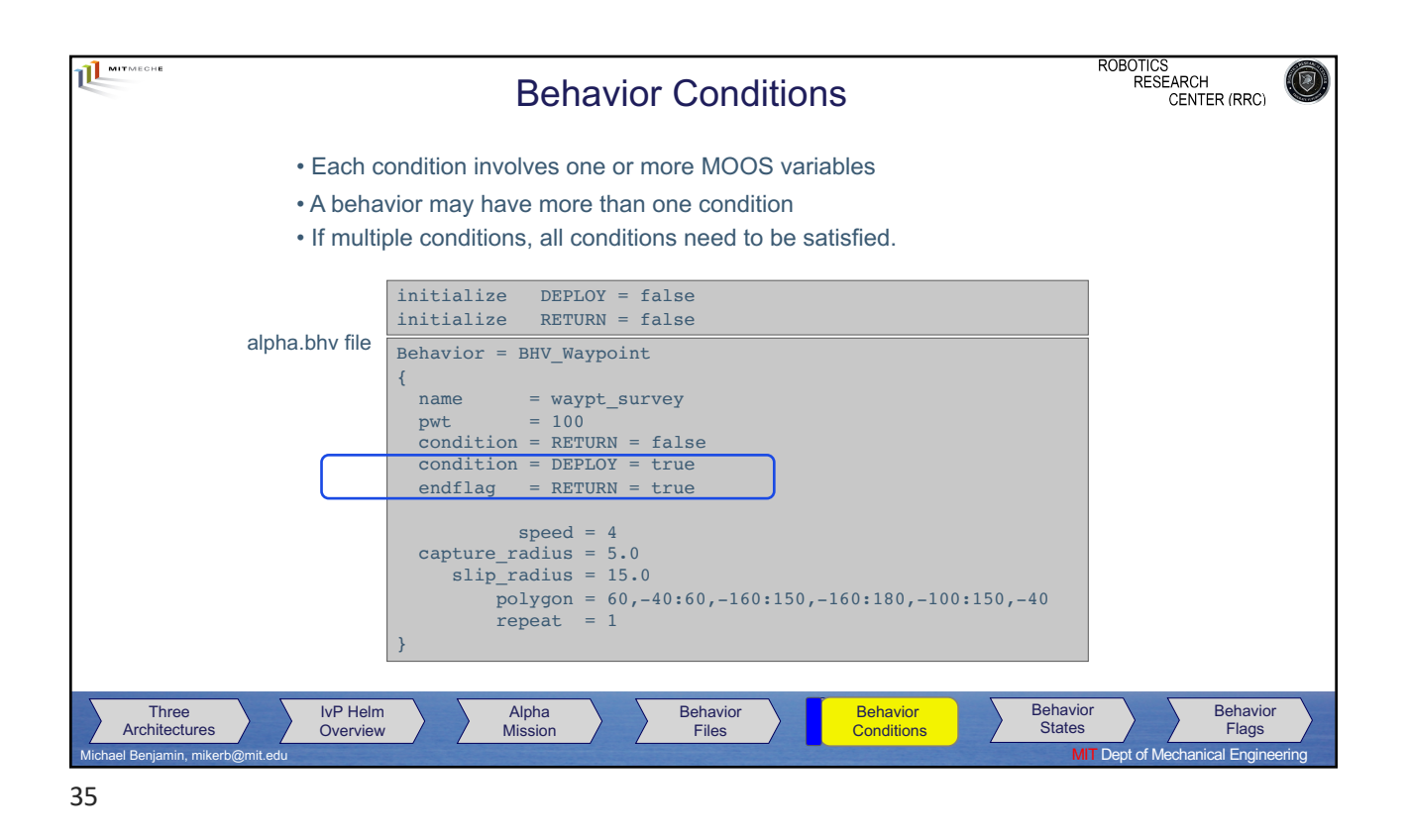

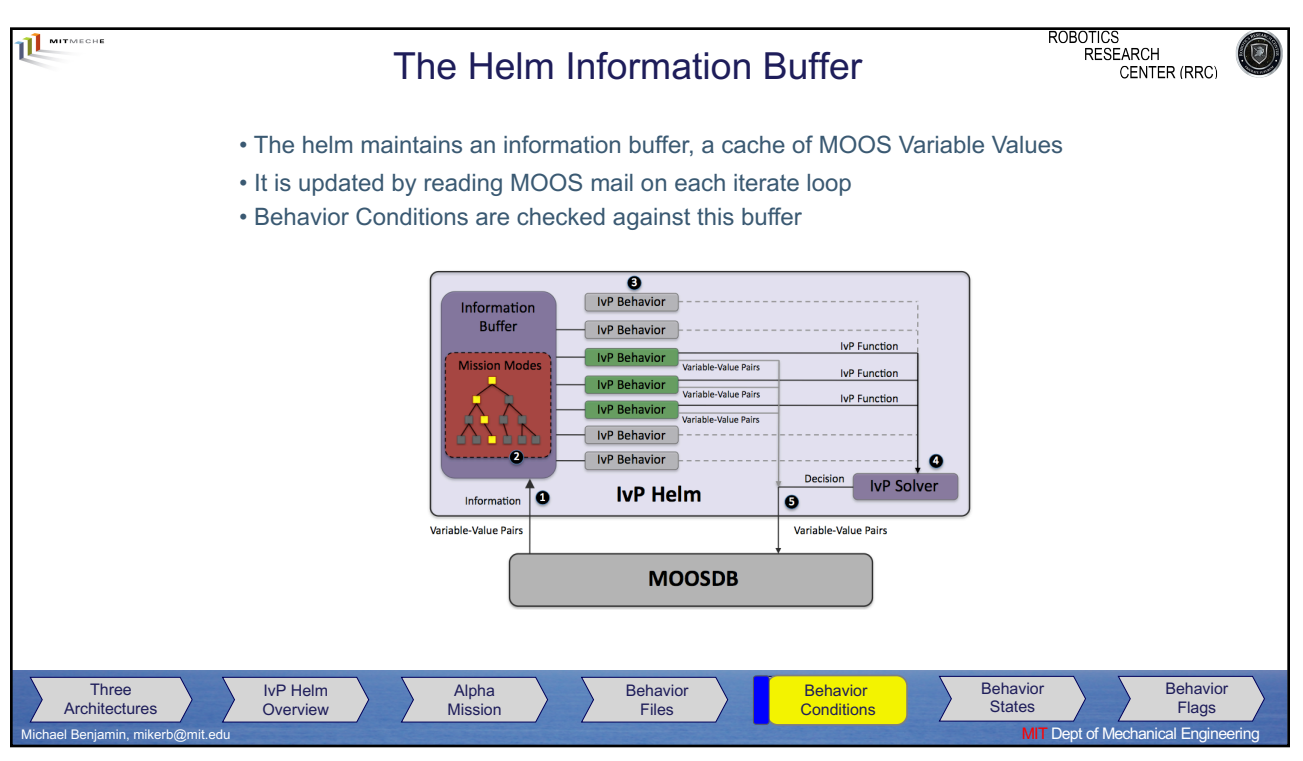

36

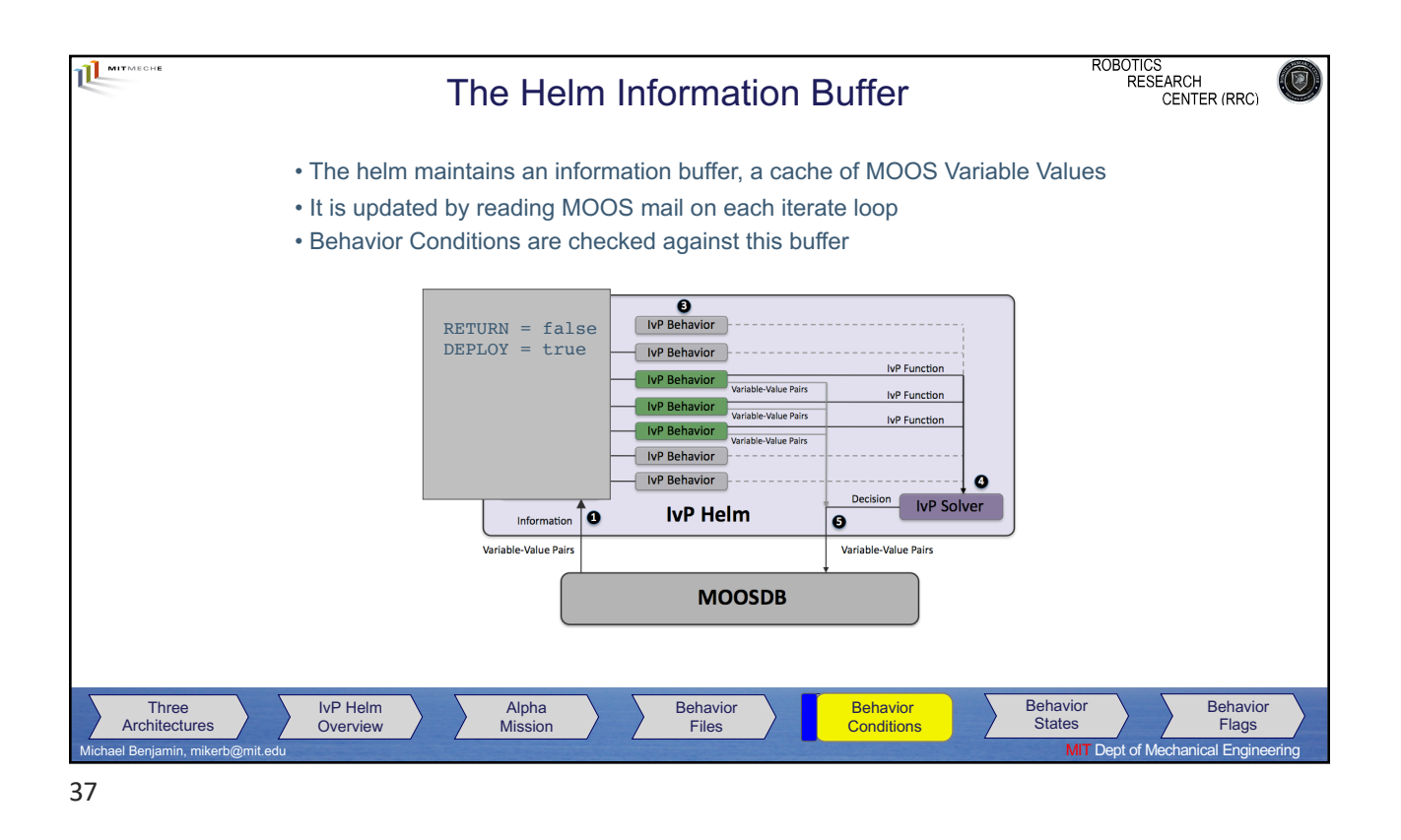

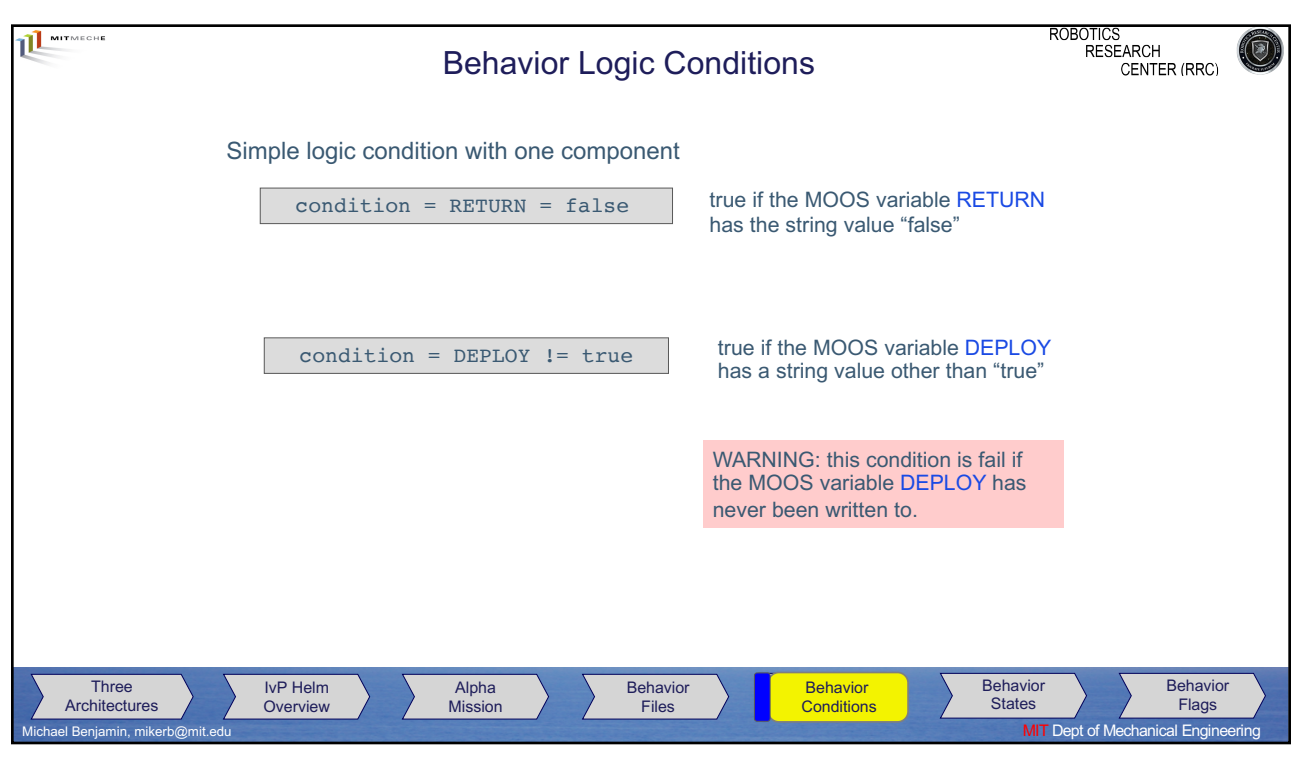

38

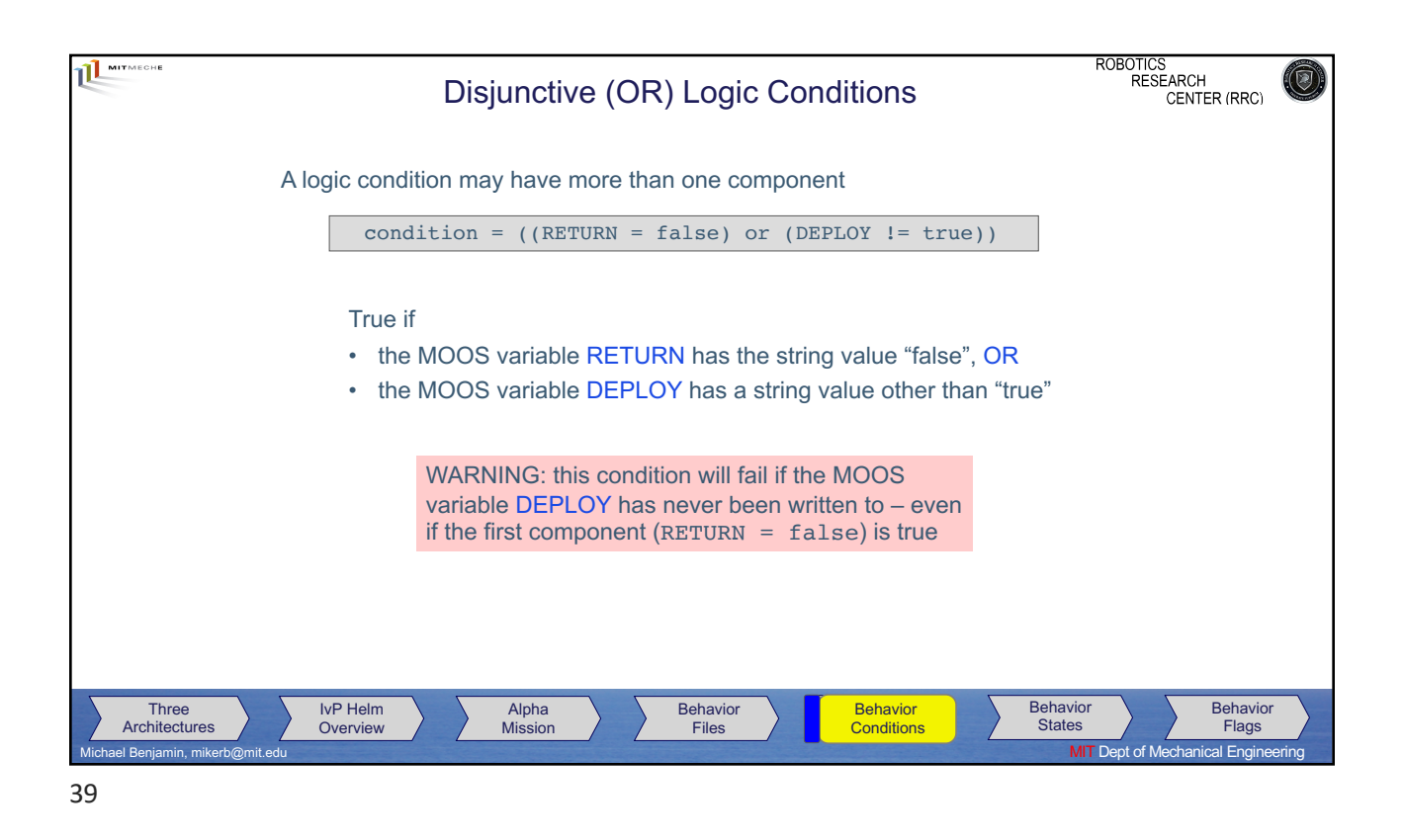

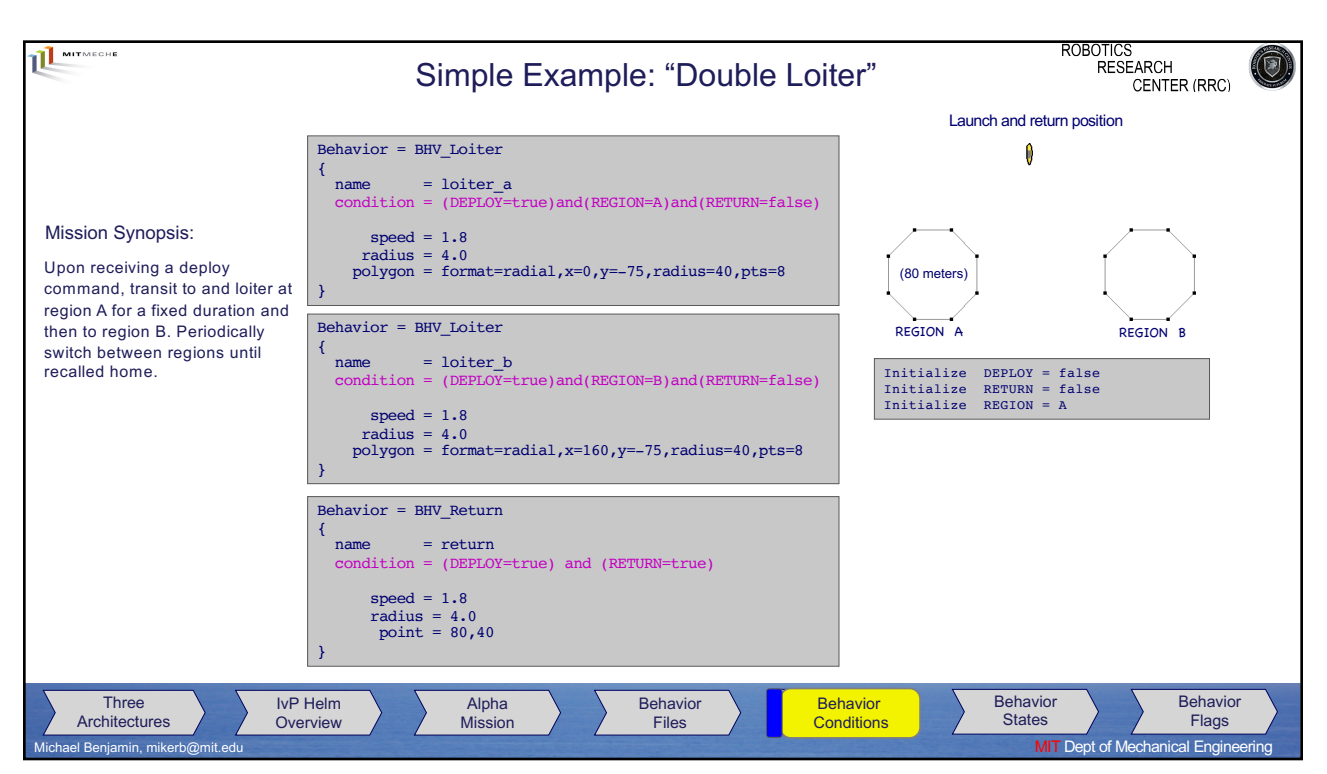

40

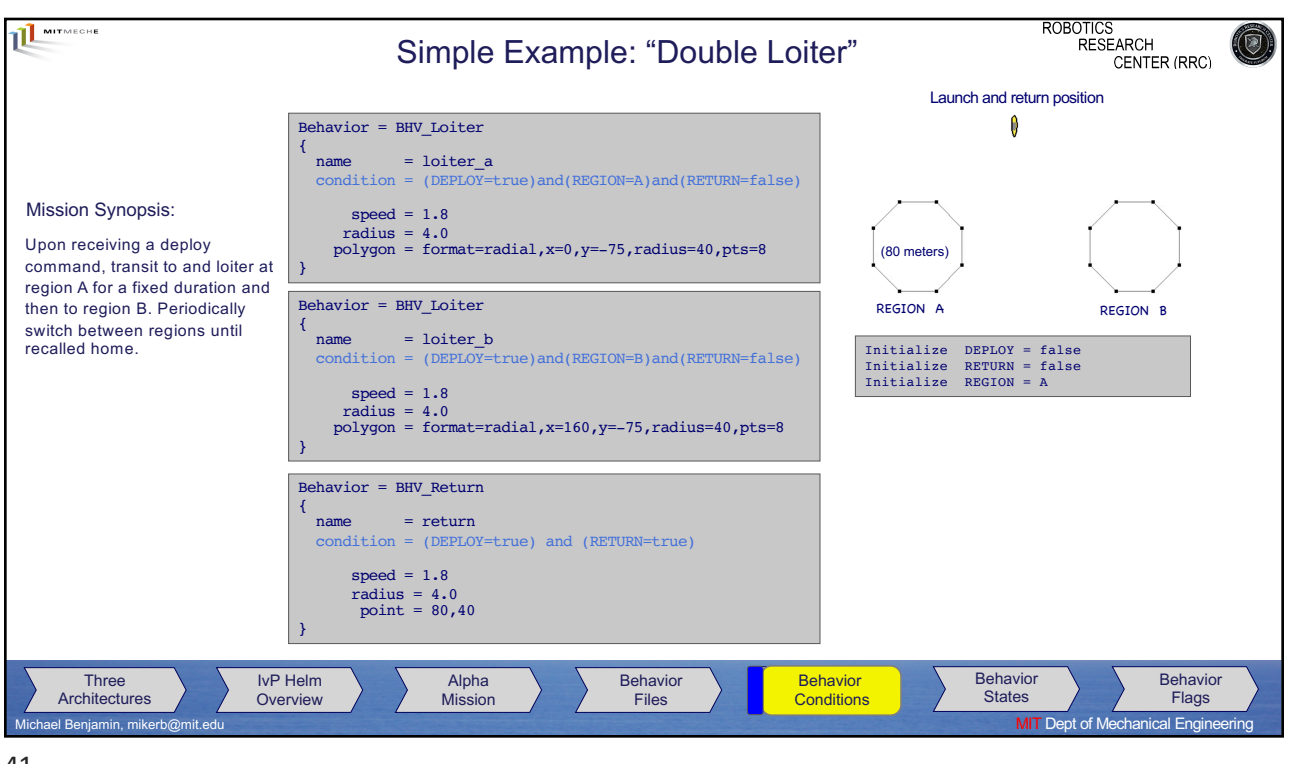

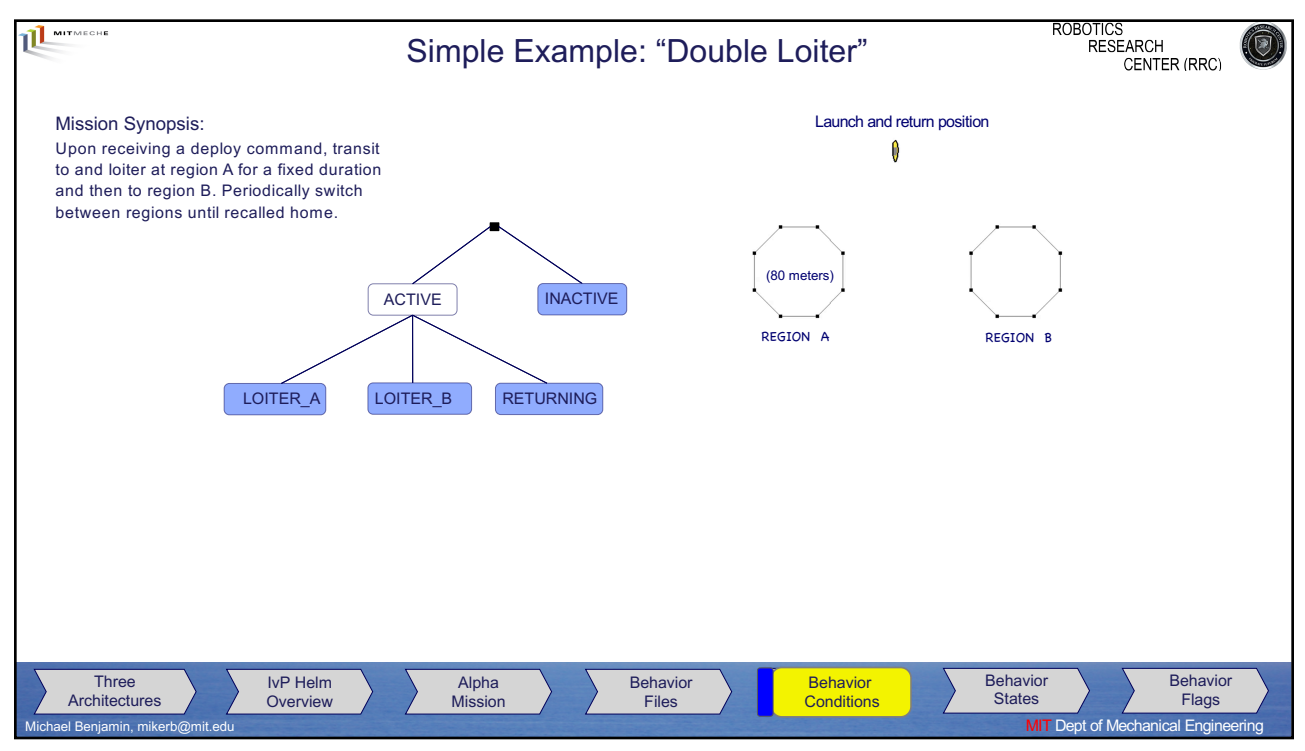

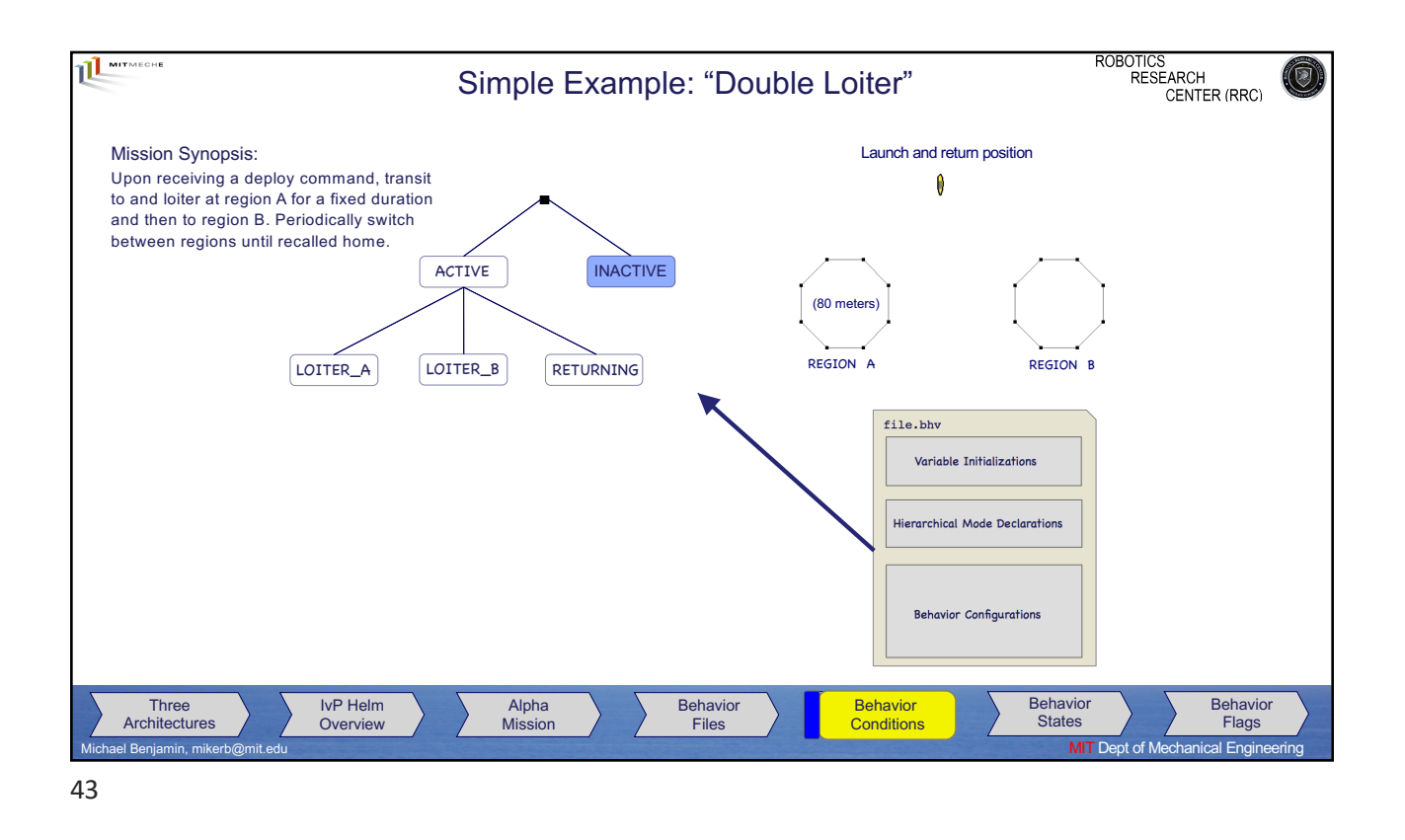

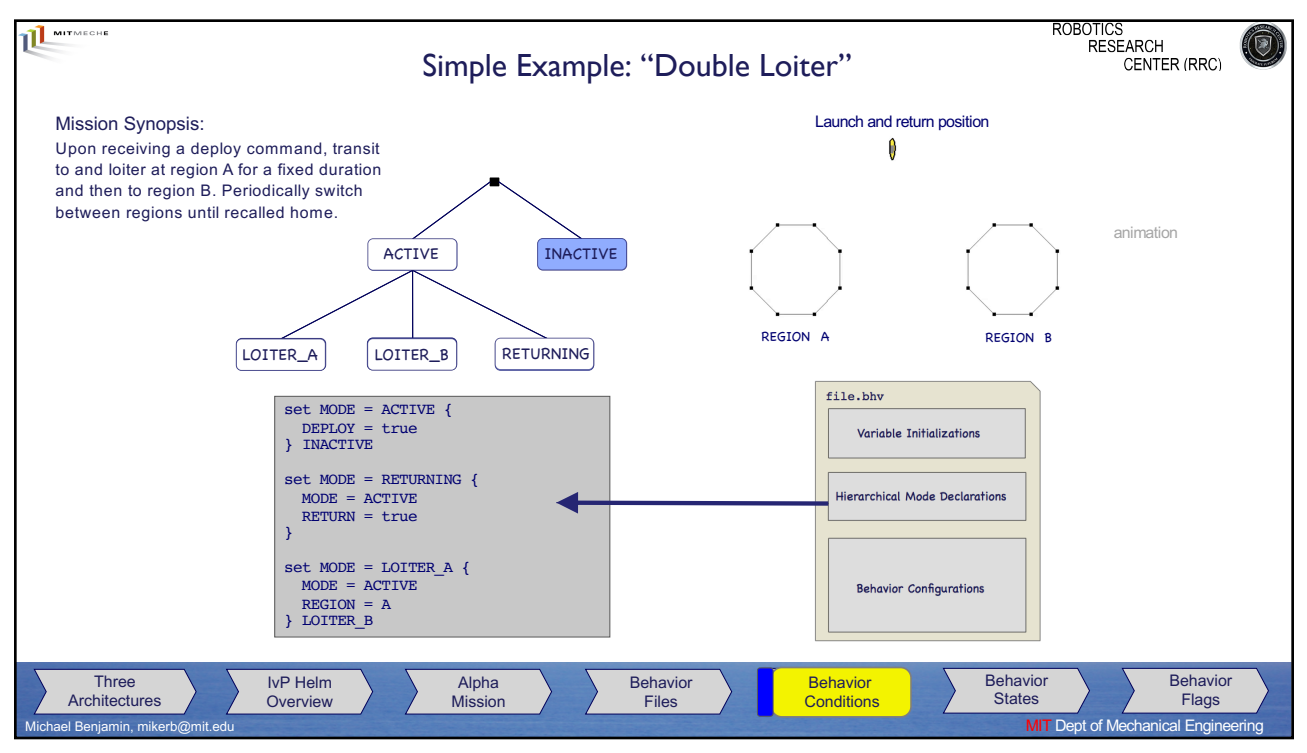

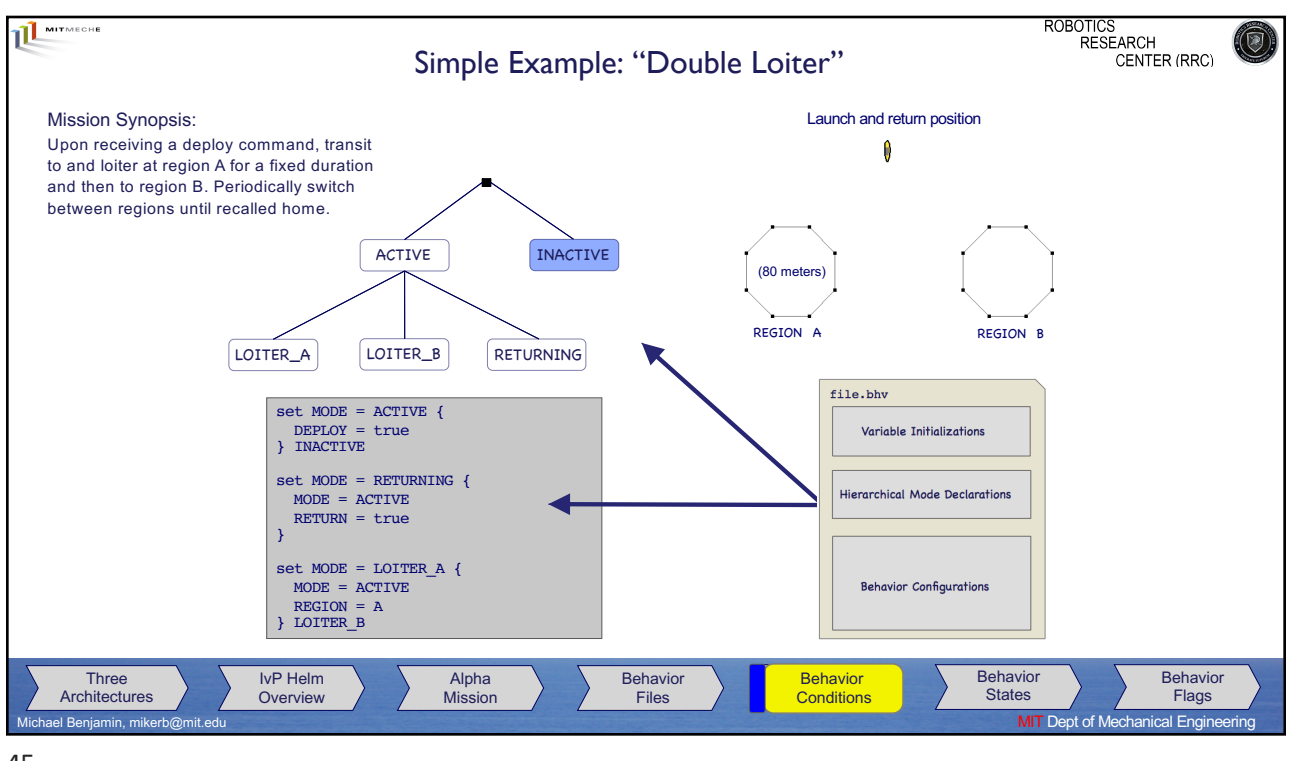

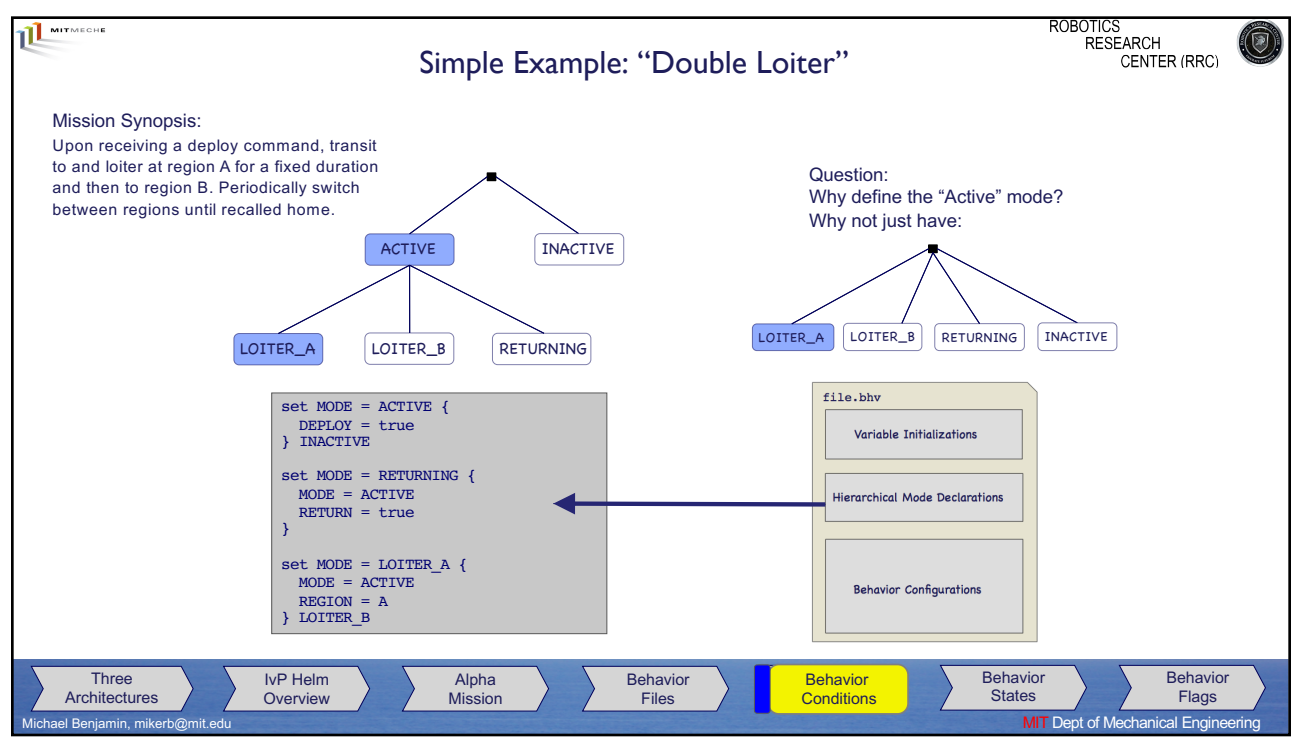

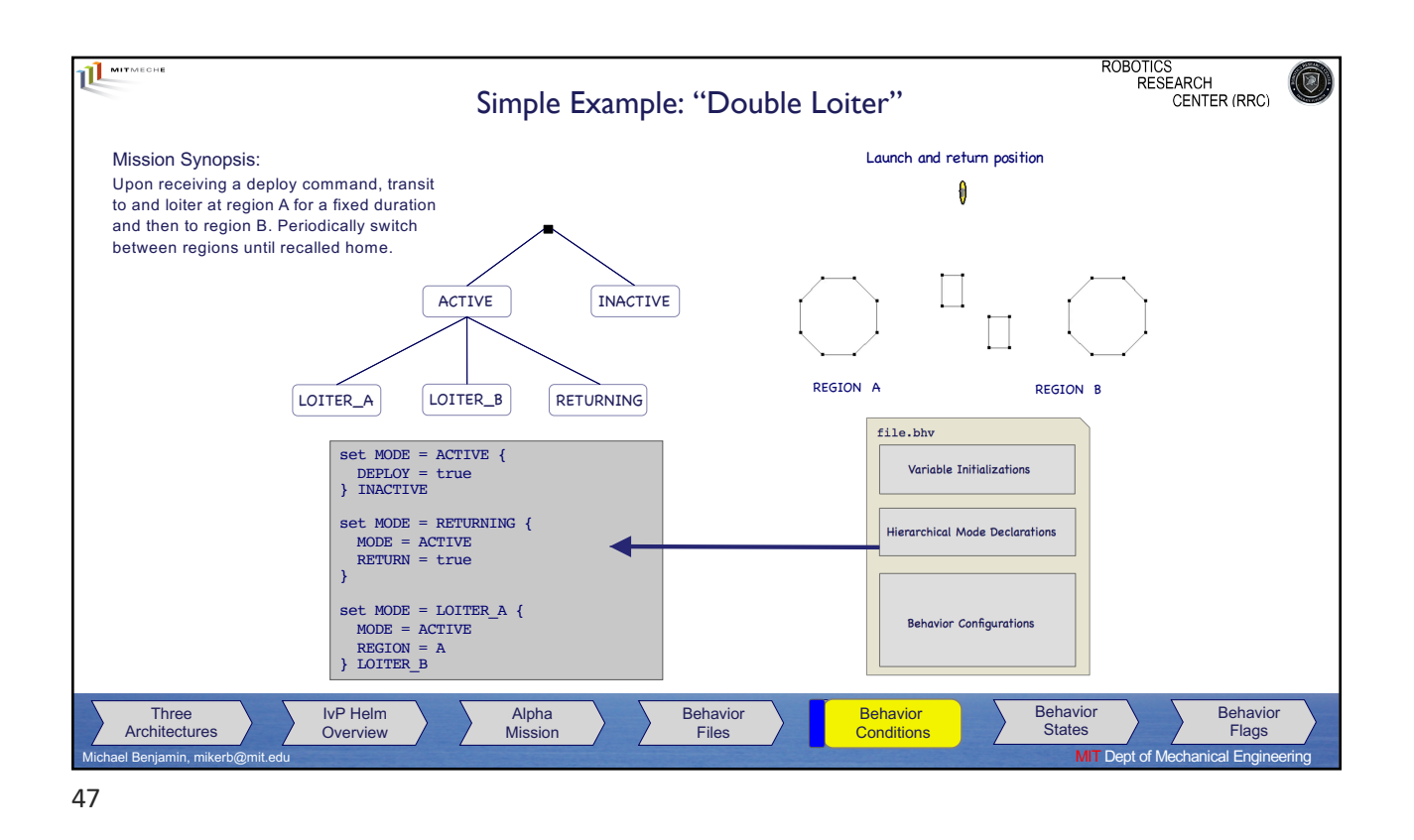

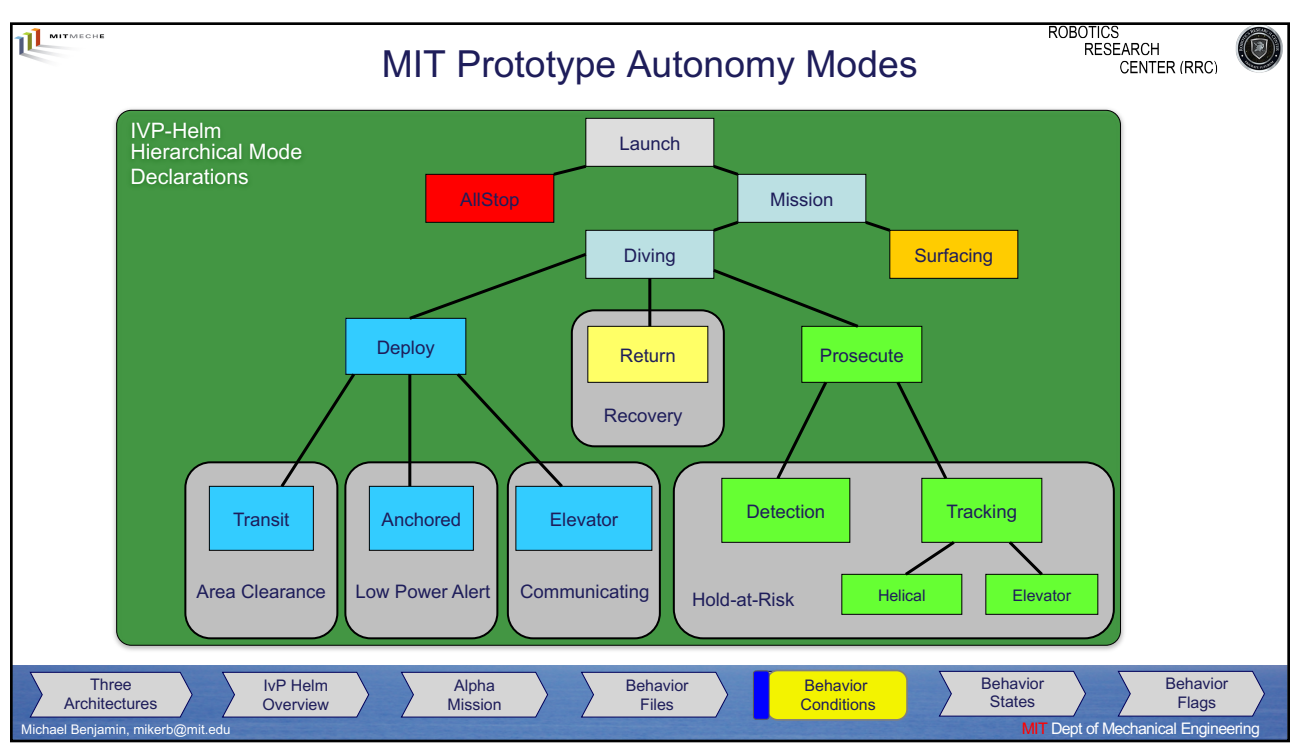

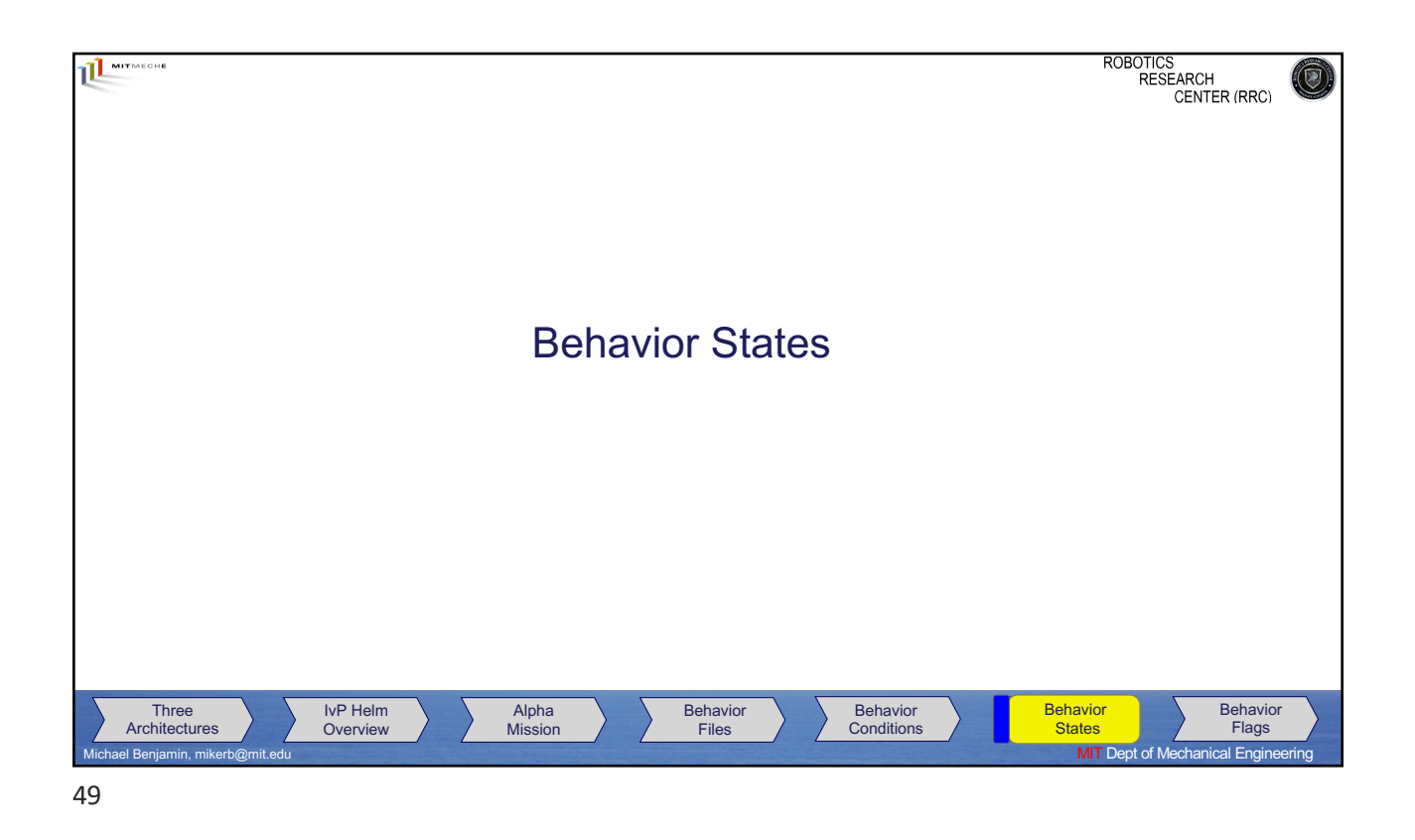

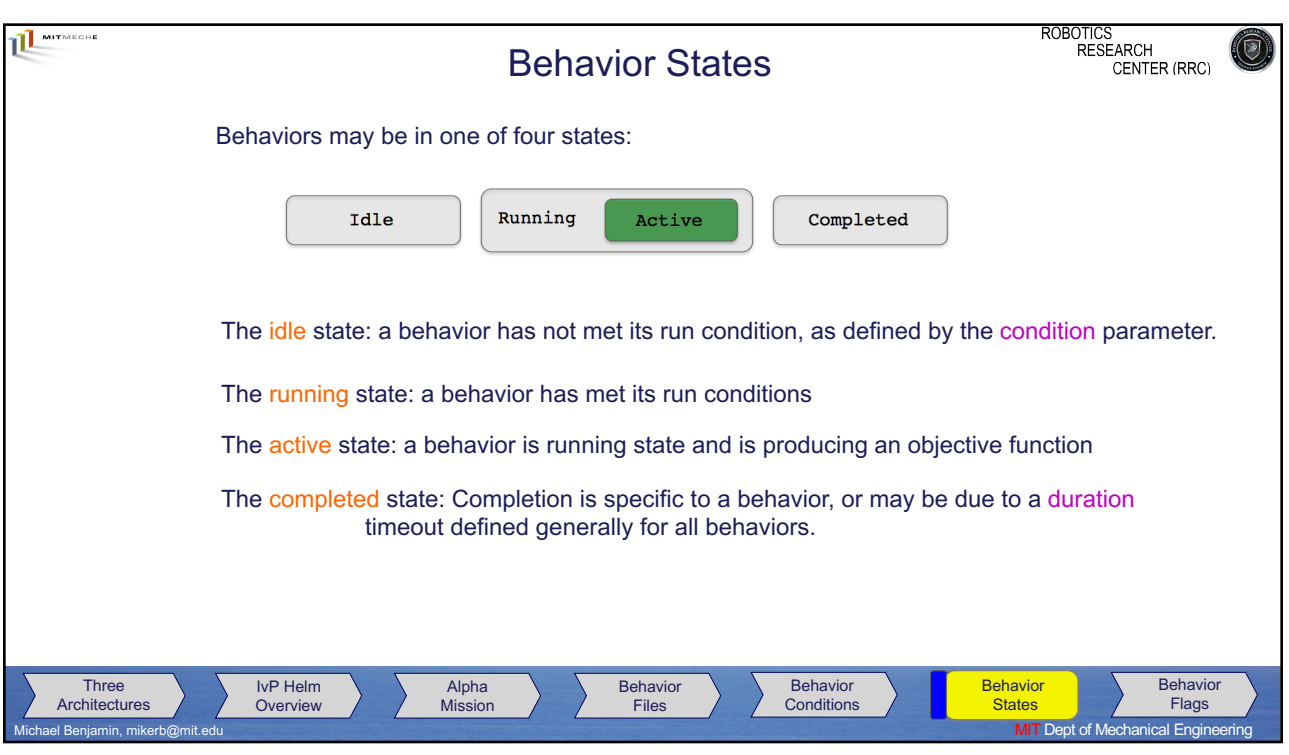

50

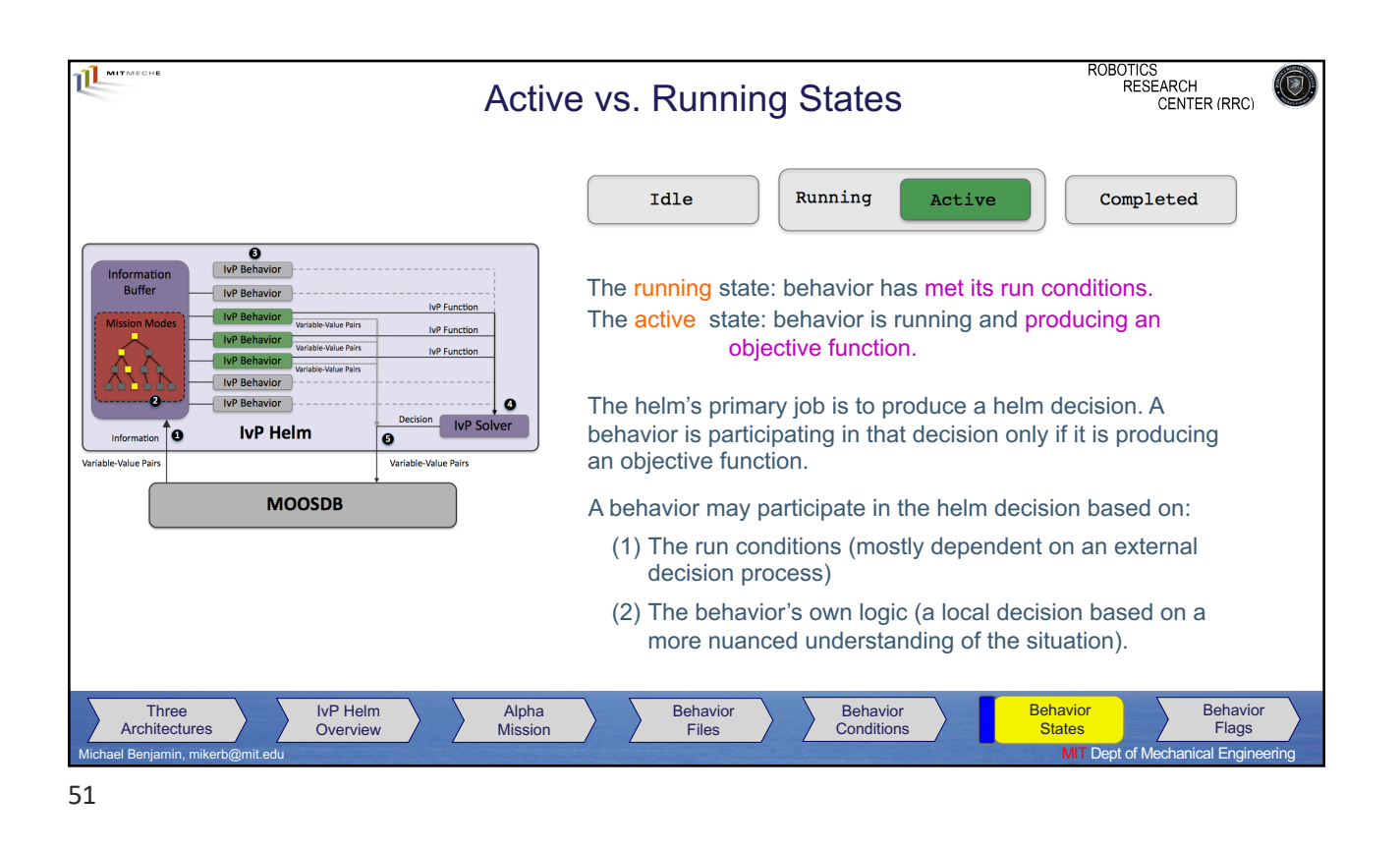

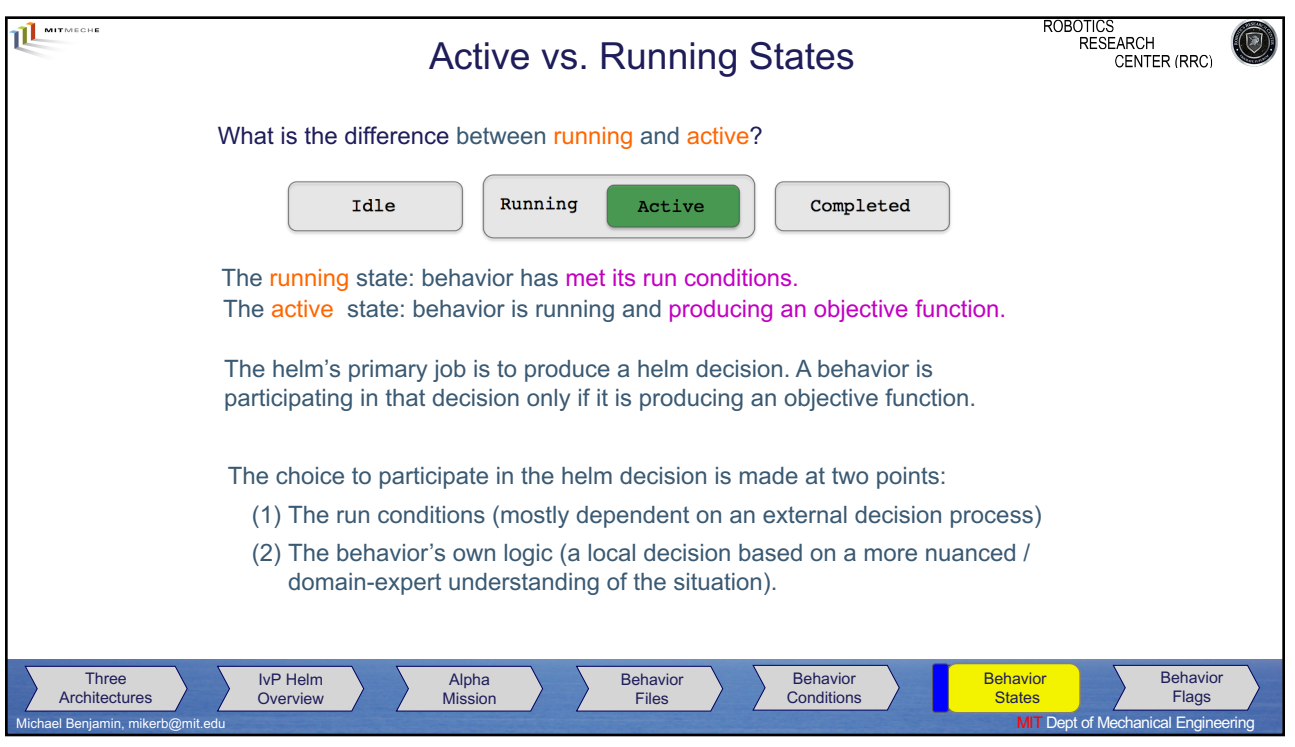

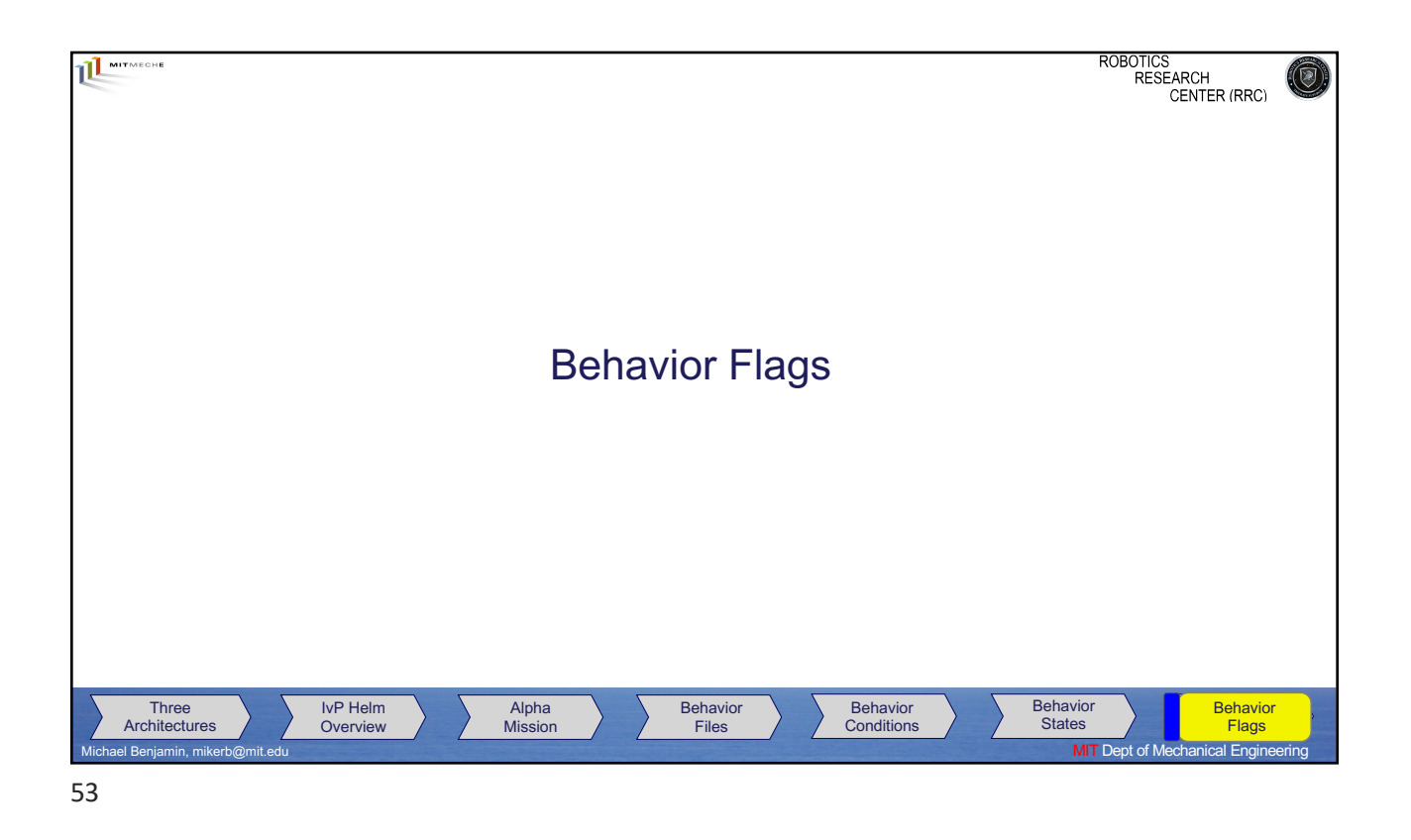

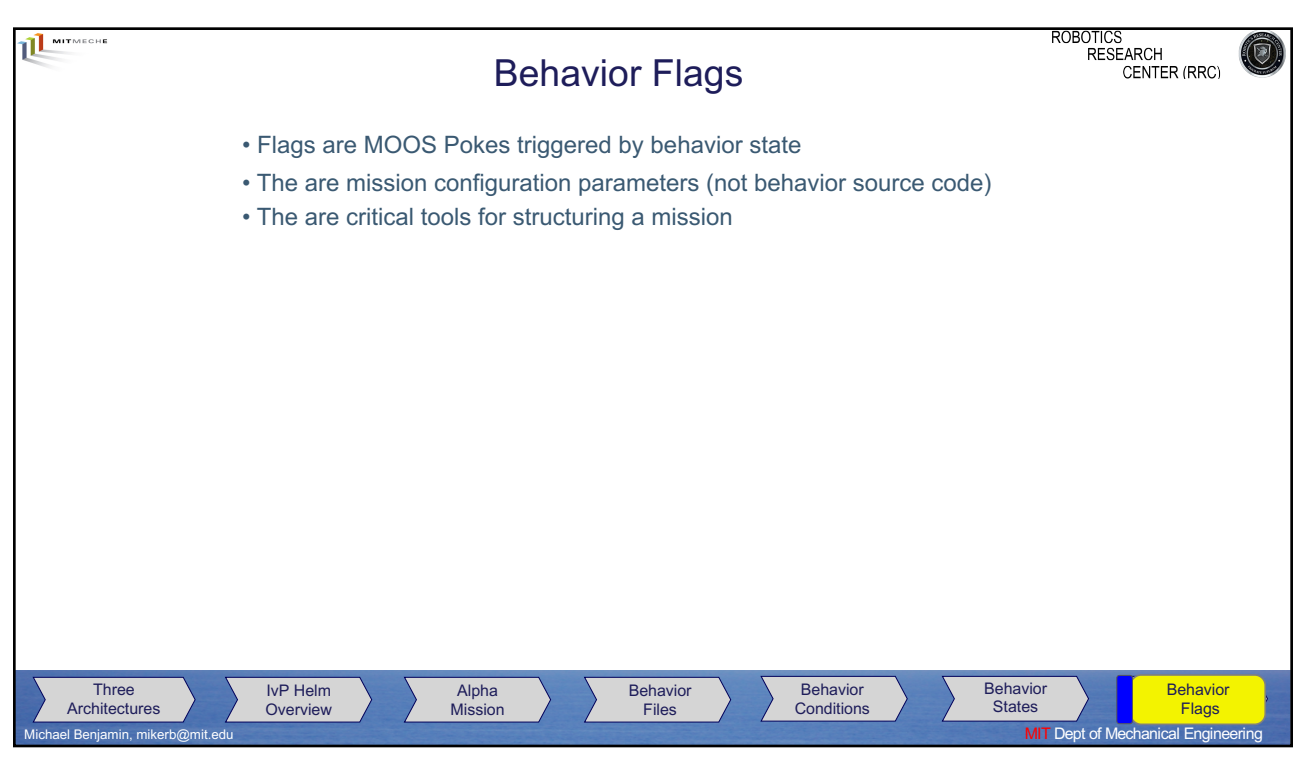

54

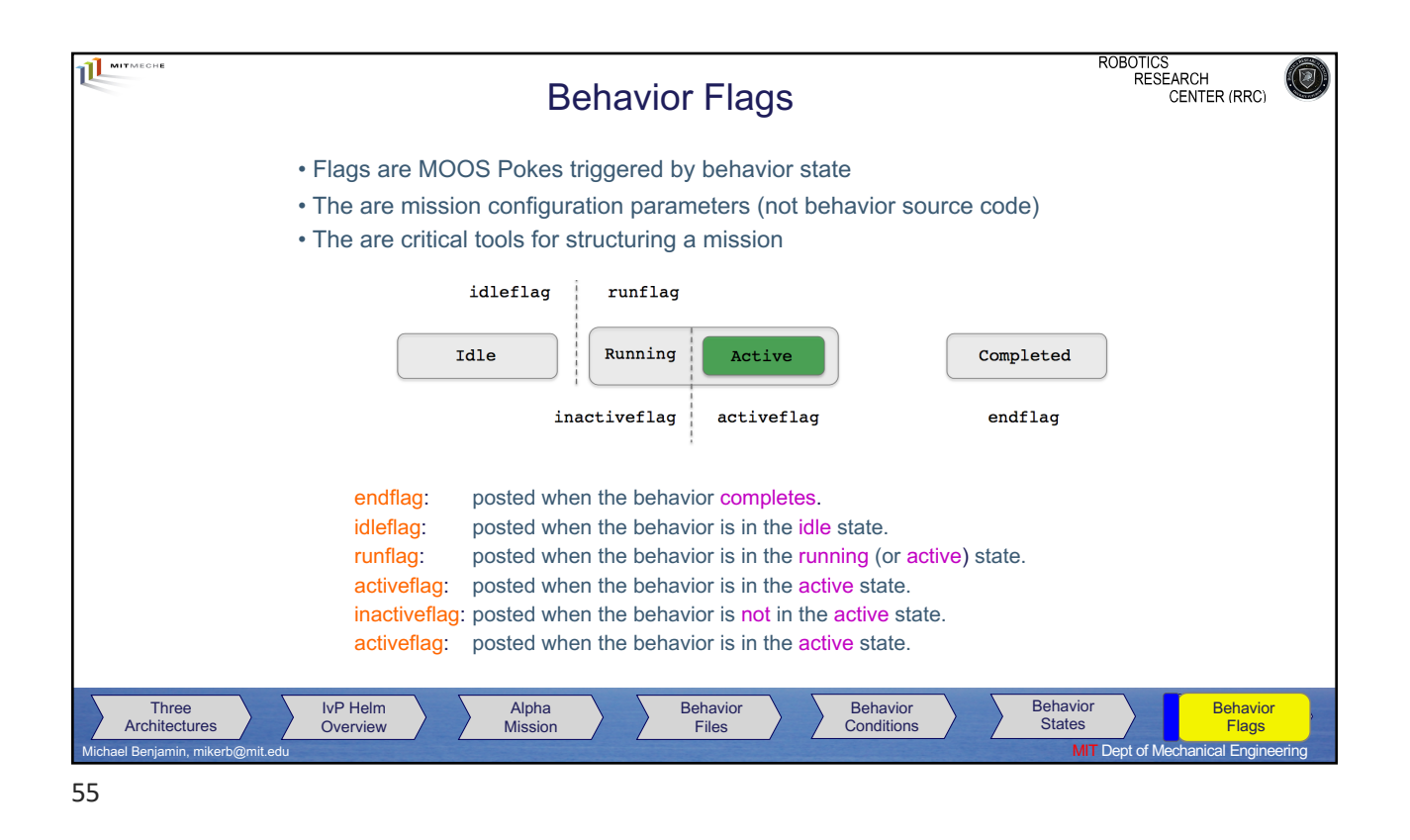

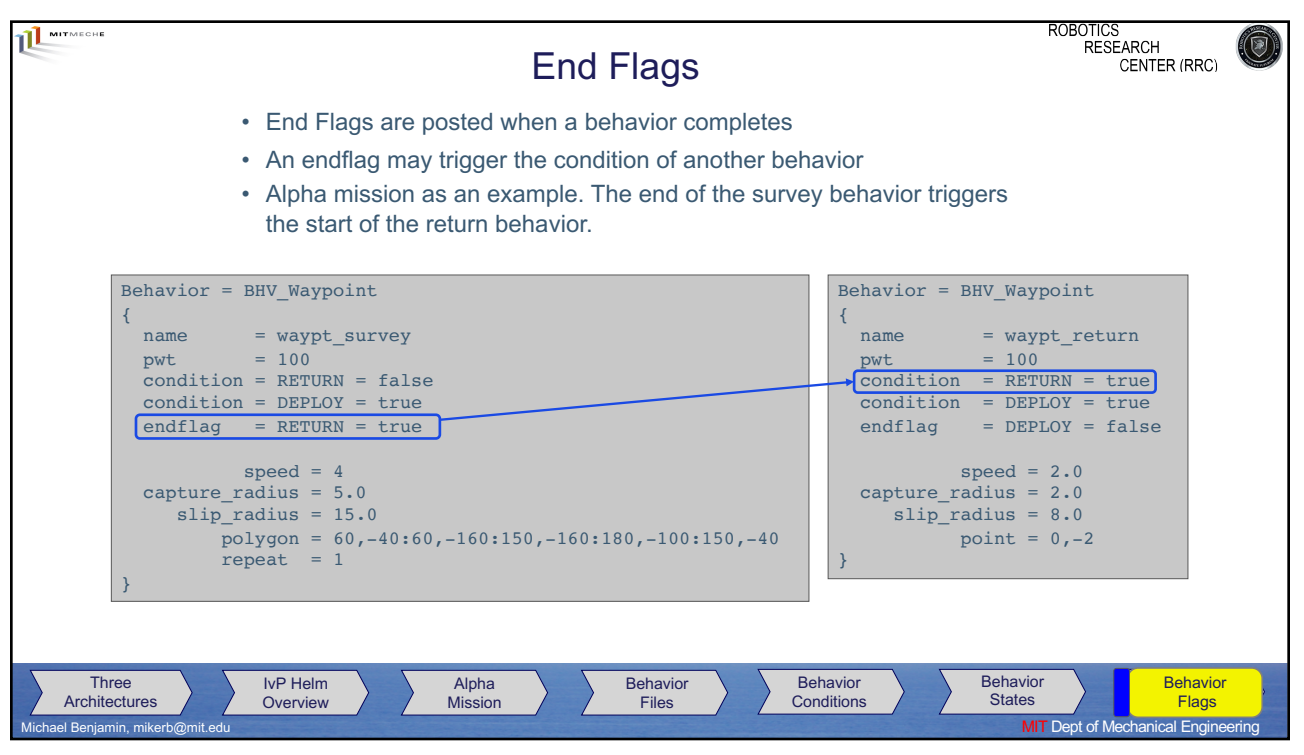

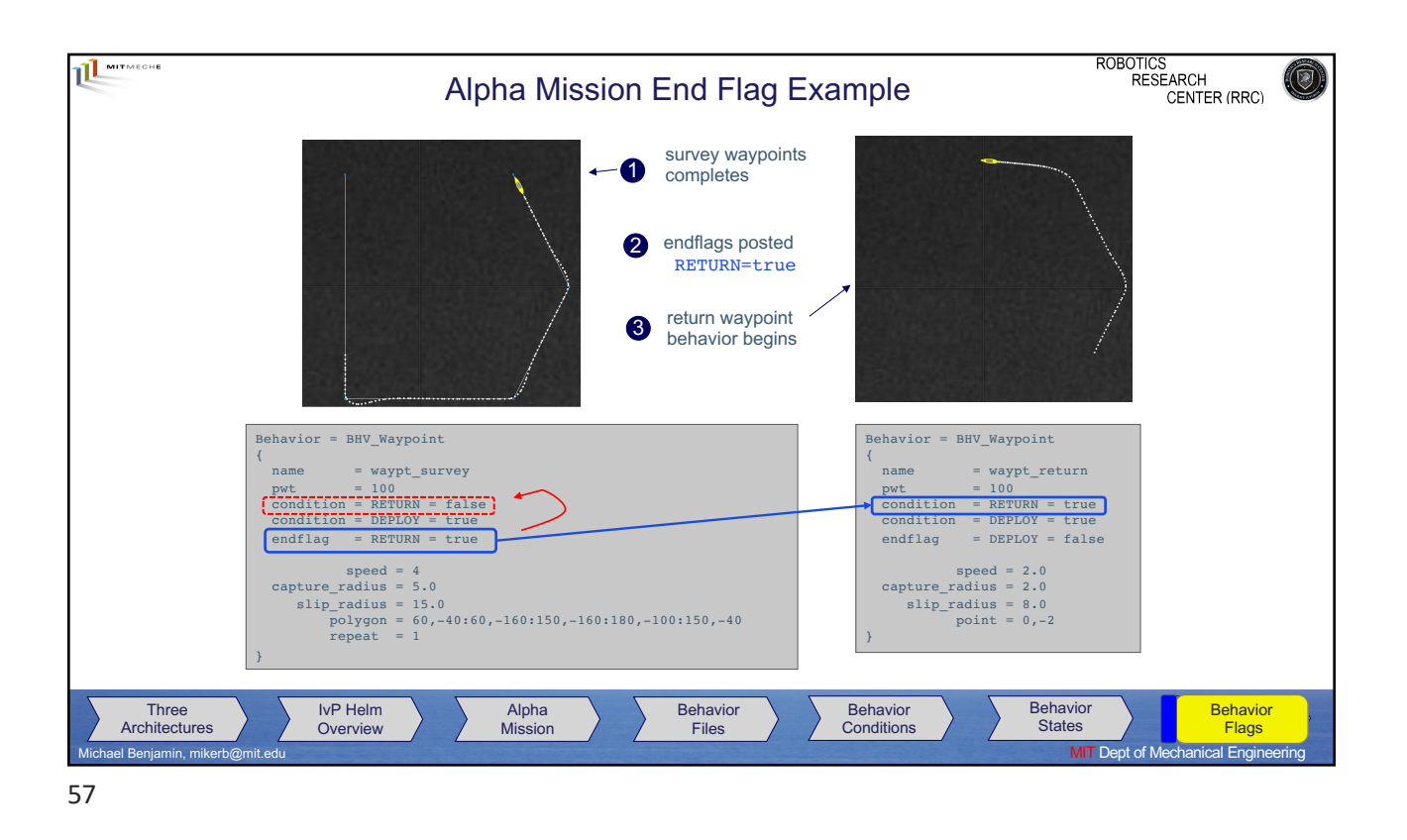

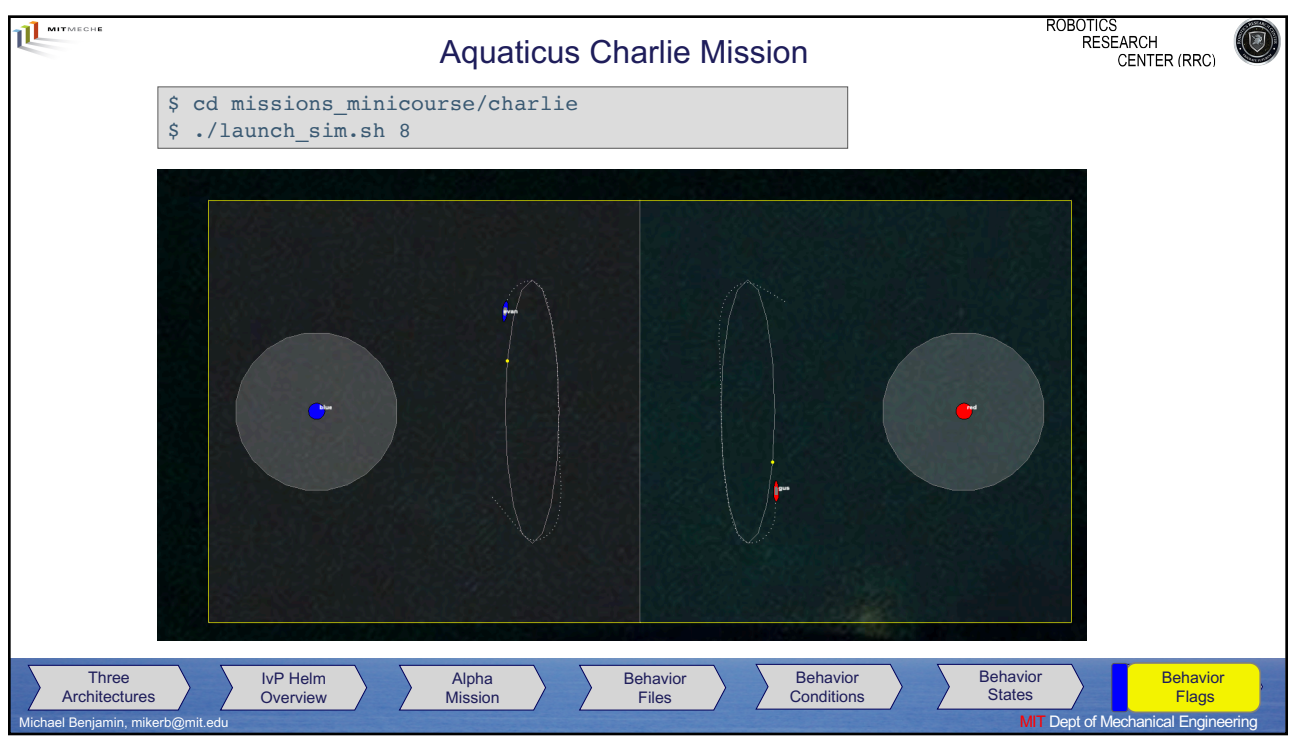

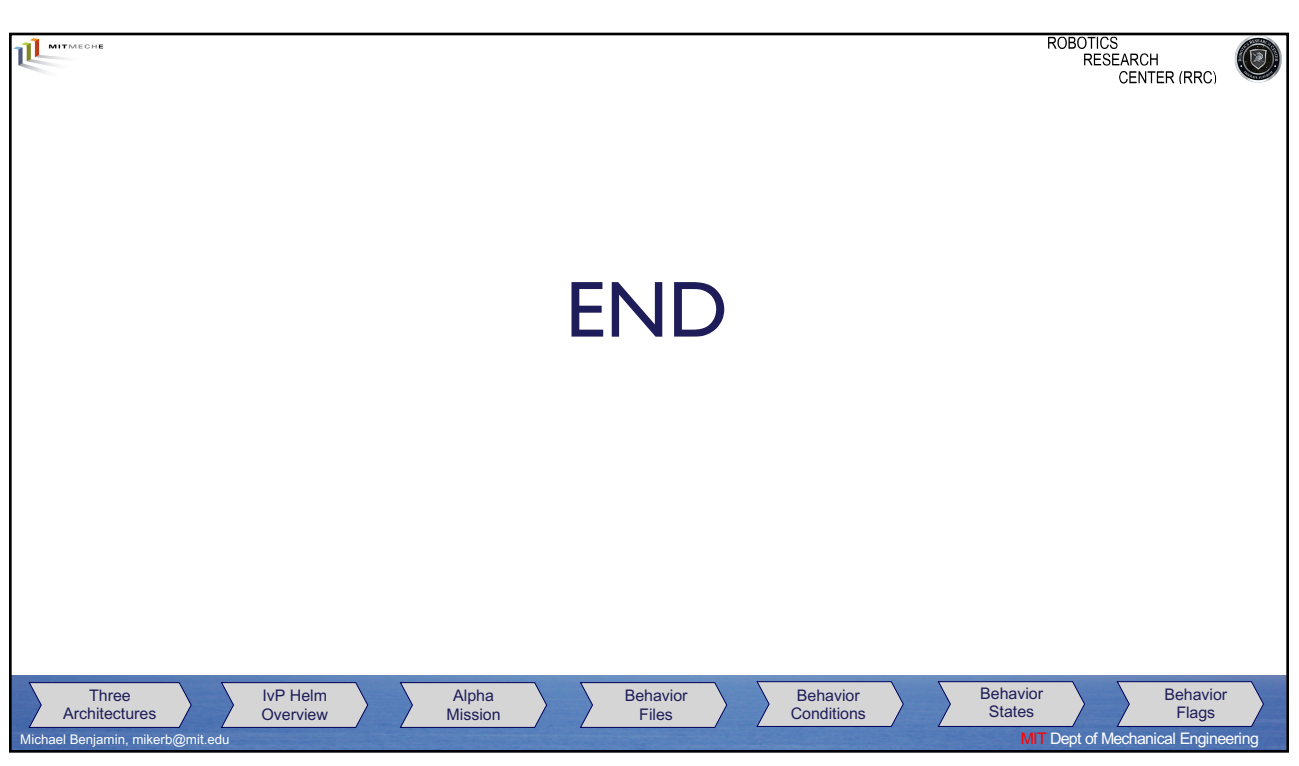